### **ЮЖНО-УРАЛЬСКИЙ ГОСУДАРСТВЕННЫЙ УНИВЕРСИТЕТ**

УТВЕРЖДАЮ: Директор филиала Филиал г. Нижневартовск <sub>இ</sub>ந்பத்தி)<br>எல்லாகர்

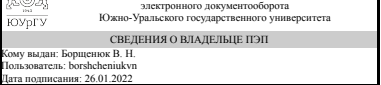

дата подписания: 26.01.2022<br>В. Н. Борщенюк

### **РАБОЧАЯ ПРОГРАММА**

**дисциплины** 1.О.08 Информатика **для направления** 38.03.02 Менеджмент **уровень** Бакалавриат **форма обучения** очно-заочная **кафедра-разработчик** Гуманитарные, естественно-научные и технические дисциплины

Рабочая программа составлена в соответствии с ФГОС ВО по направлению подготовки 38.03.02 Менеджмент, утверждённым приказом Минобрнауки от 12.08.2020 № 970

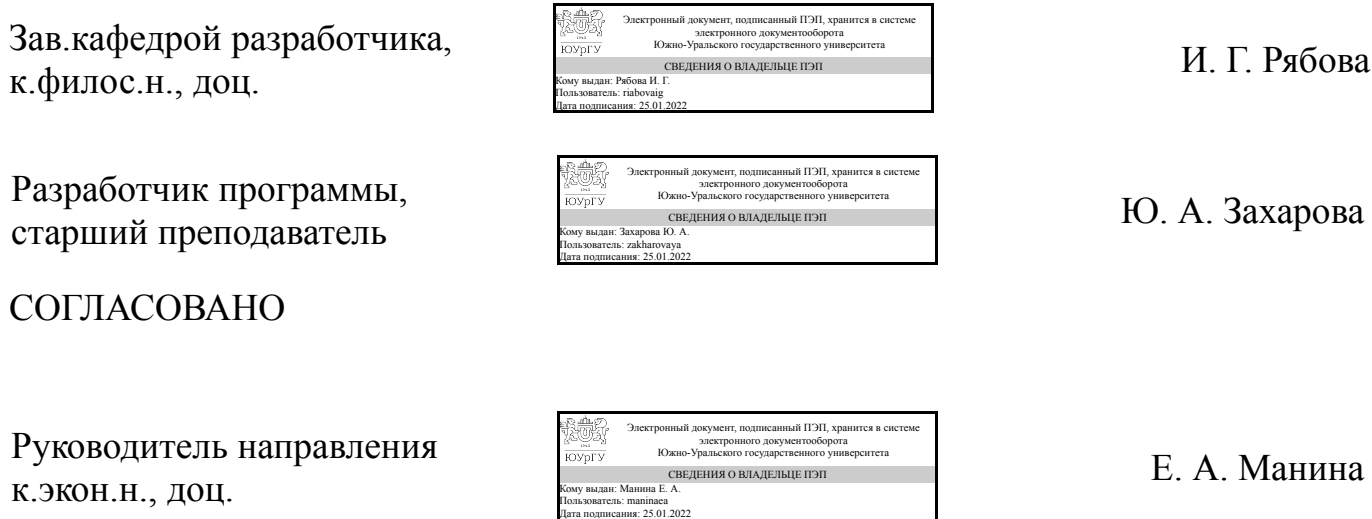

### **1. Цели и задачи дисциплины**

Целями освоения учебной дисциплины (модуля) являются: обучение студентов работе с современными приложениями Microsoft Office; использование встроенного в них языка программирования VBA для расширения возможностей данных приложений. Программа призвана способствовать развитию и укреплению практических навыков по применению ПЭВМ в дальнейшей работе студентов по специальности. Задачами курса являются: ознакомление с основами теории информации, теории алгоритмов, математической логикой; освоение программных средств и технологий проектирования программных продуктов; изучение принципов построения вычислительных систем и их использования для обработки информации.

### **Краткое содержание дисциплины**

Понятие информации, общая характеристика процессов сбора, передачи, обработки и накопления информации; технические и программные средства реализации информационных процессов; базы данных; модели решения функциональных и вычислительных задач; алгоритмизация и программирование; языки программирования высокого уровня; программное обеспечение и технологии программирования; локальные и глобальные сети ЭВМ; основы защиты информации и сведений, составляющих государственную тайну; критерии оценки степени защищенности информации; защита файлового ресурса; методы защиты информации; компьютерный практикум.

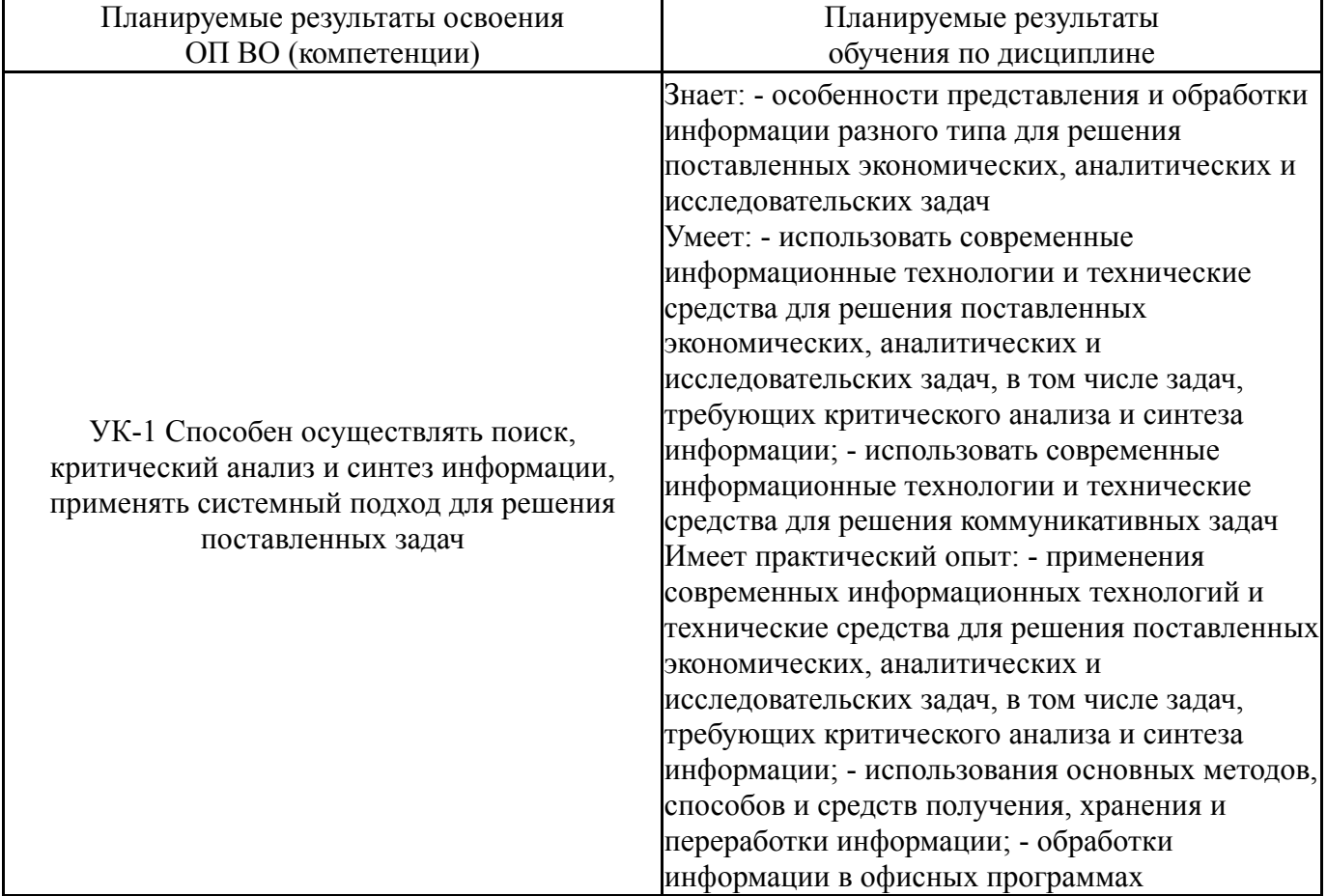

### **2. Компетенции обучающегося, формируемые в результате освоения дисциплины**

#### **3. Место дисциплины в структуре ОП ВО**

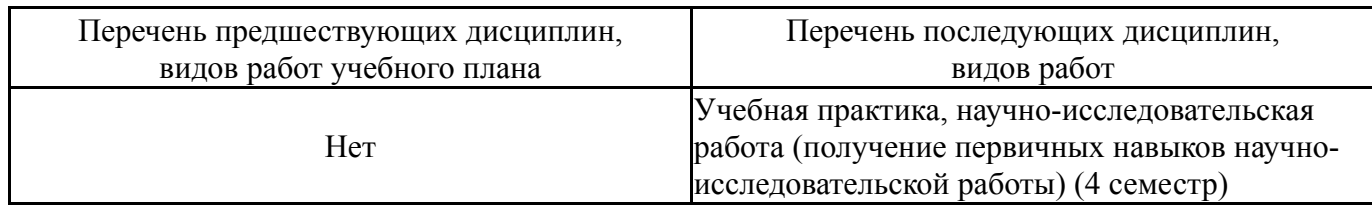

Требования к «входным» знаниям, умениям, навыкам студента, необходимым при освоении данной дисциплины и приобретенным в результате освоения предшествующих дисциплин:

Нет

### **4. Объём и виды учебной работы**

Общая трудоемкость дисциплины составляет 6 з.е., 216 ч., 78,75 ч. контактной работы

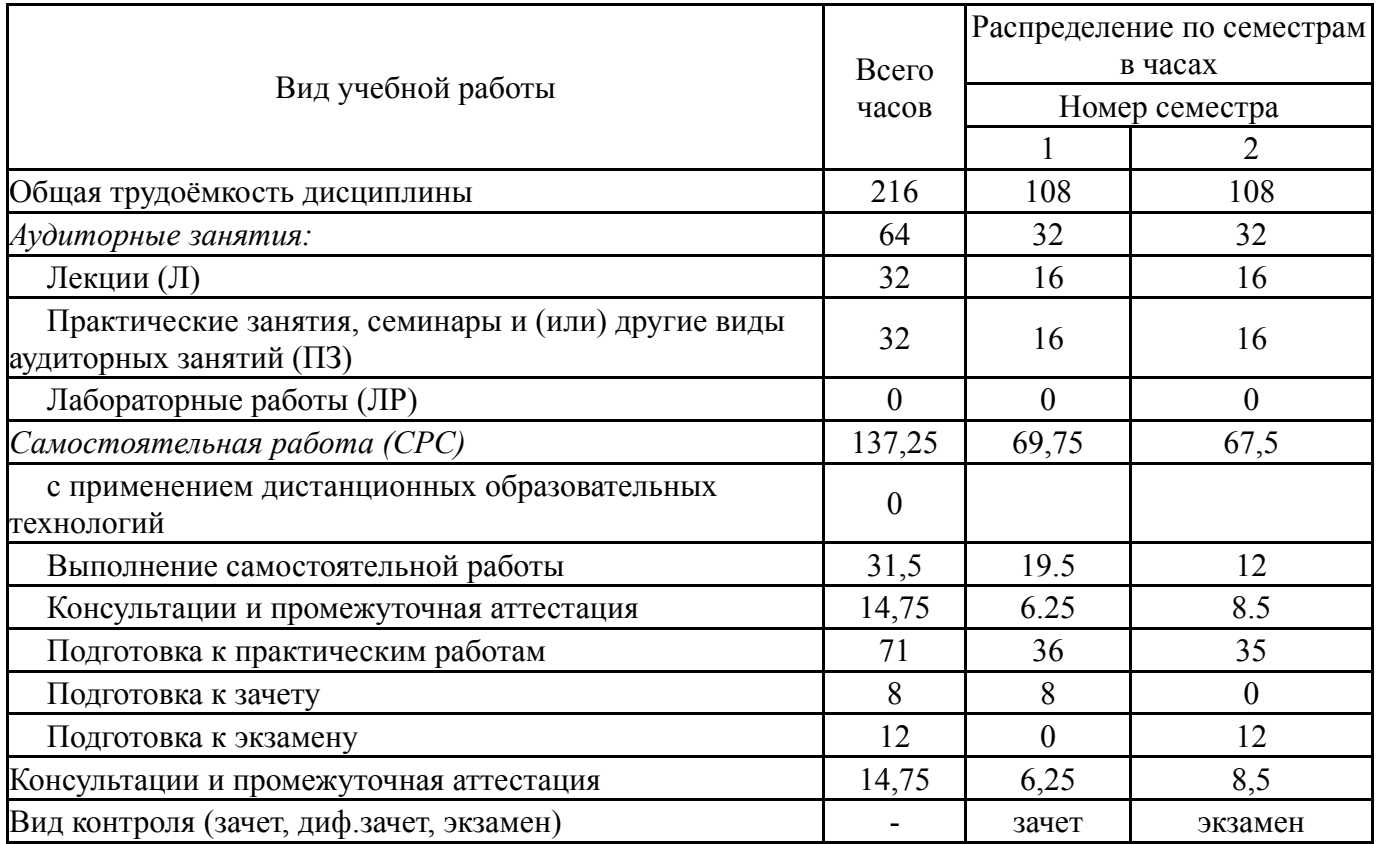

### **5. Содержание дисциплины**

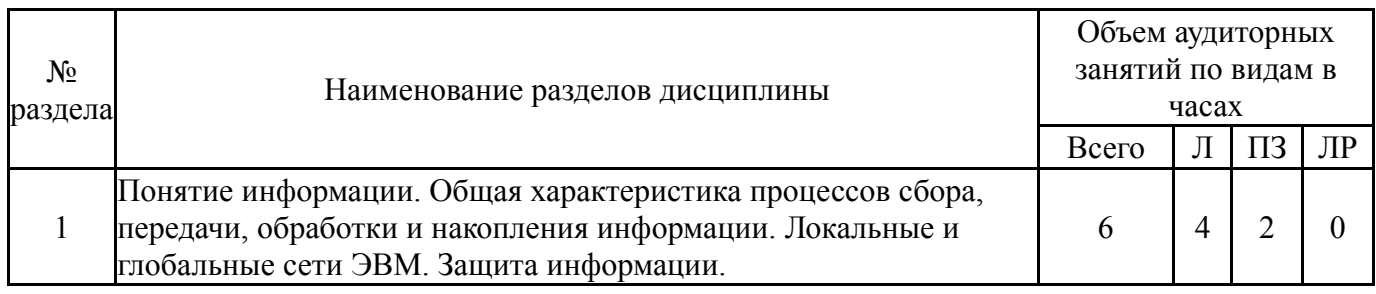

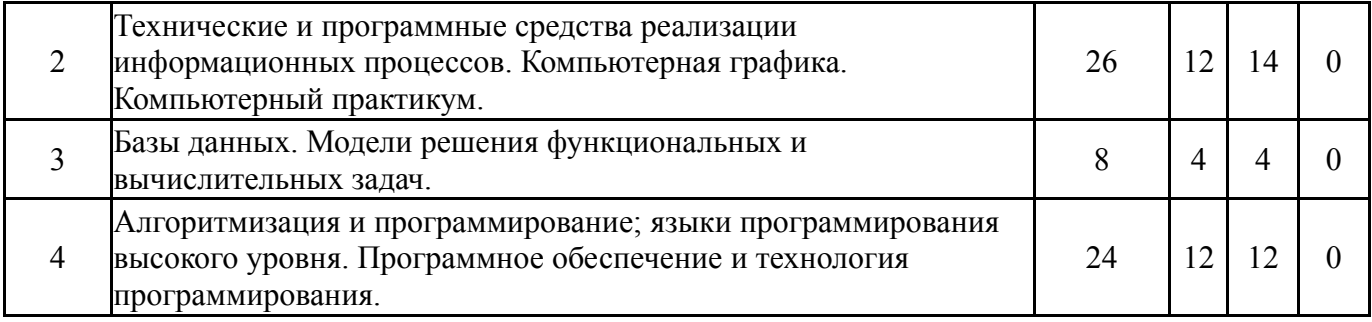

### **5.1. Лекции**

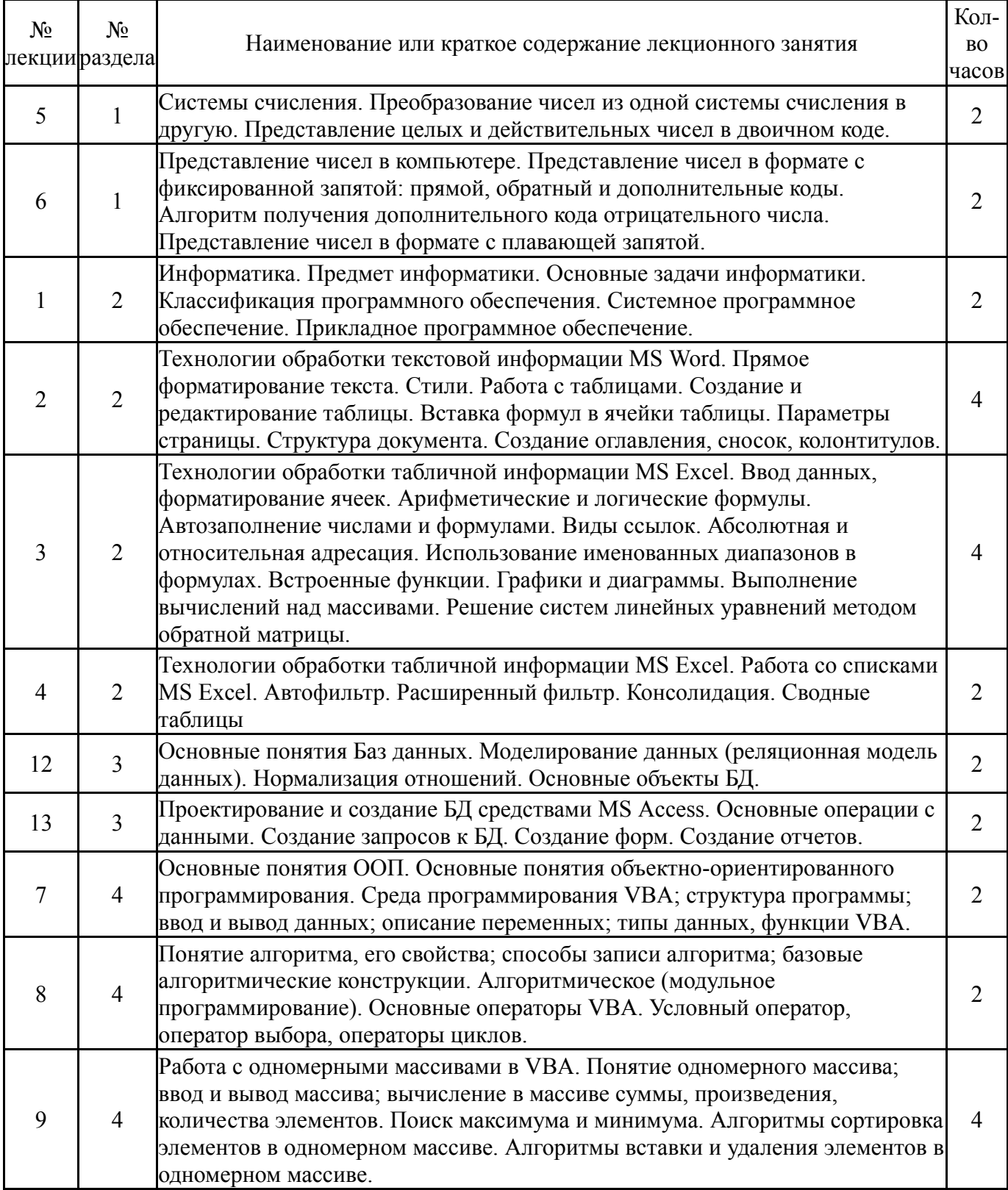

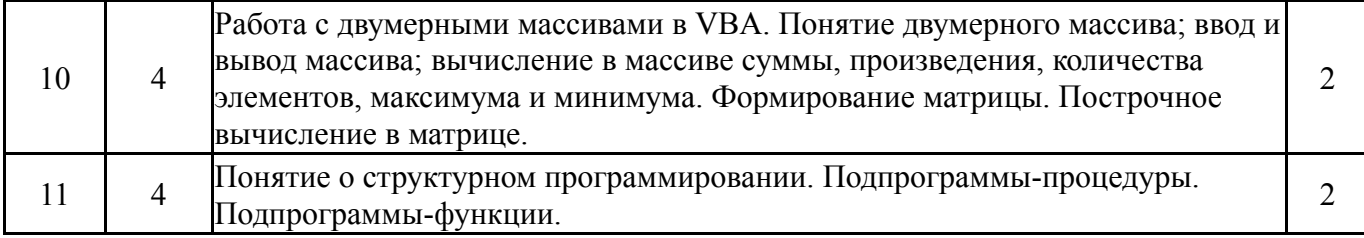

## **5.2. Практические занятия, семинары**

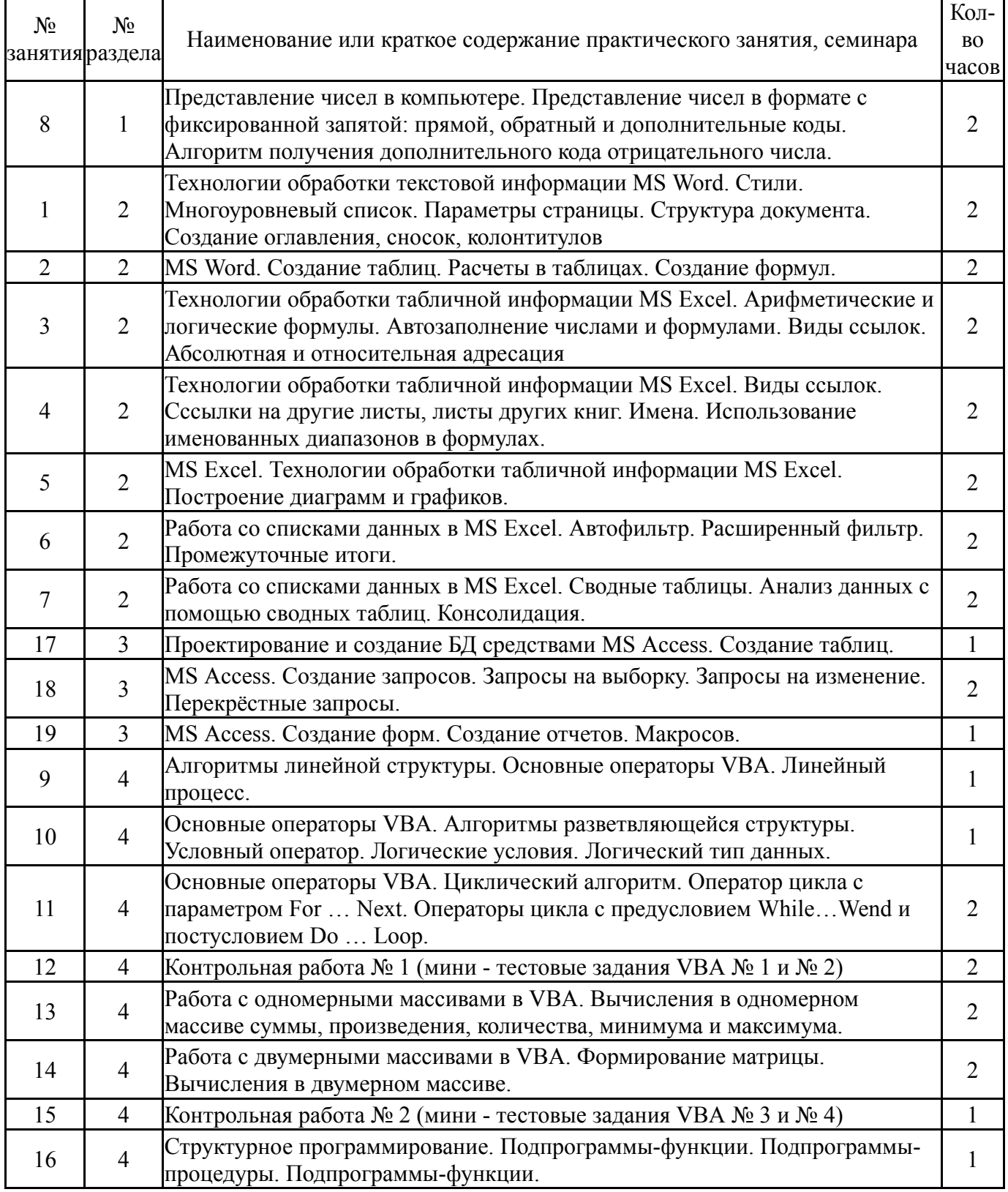

# **5.3. Лабораторные работы**

### **5.4. Самостоятельная работа студента**

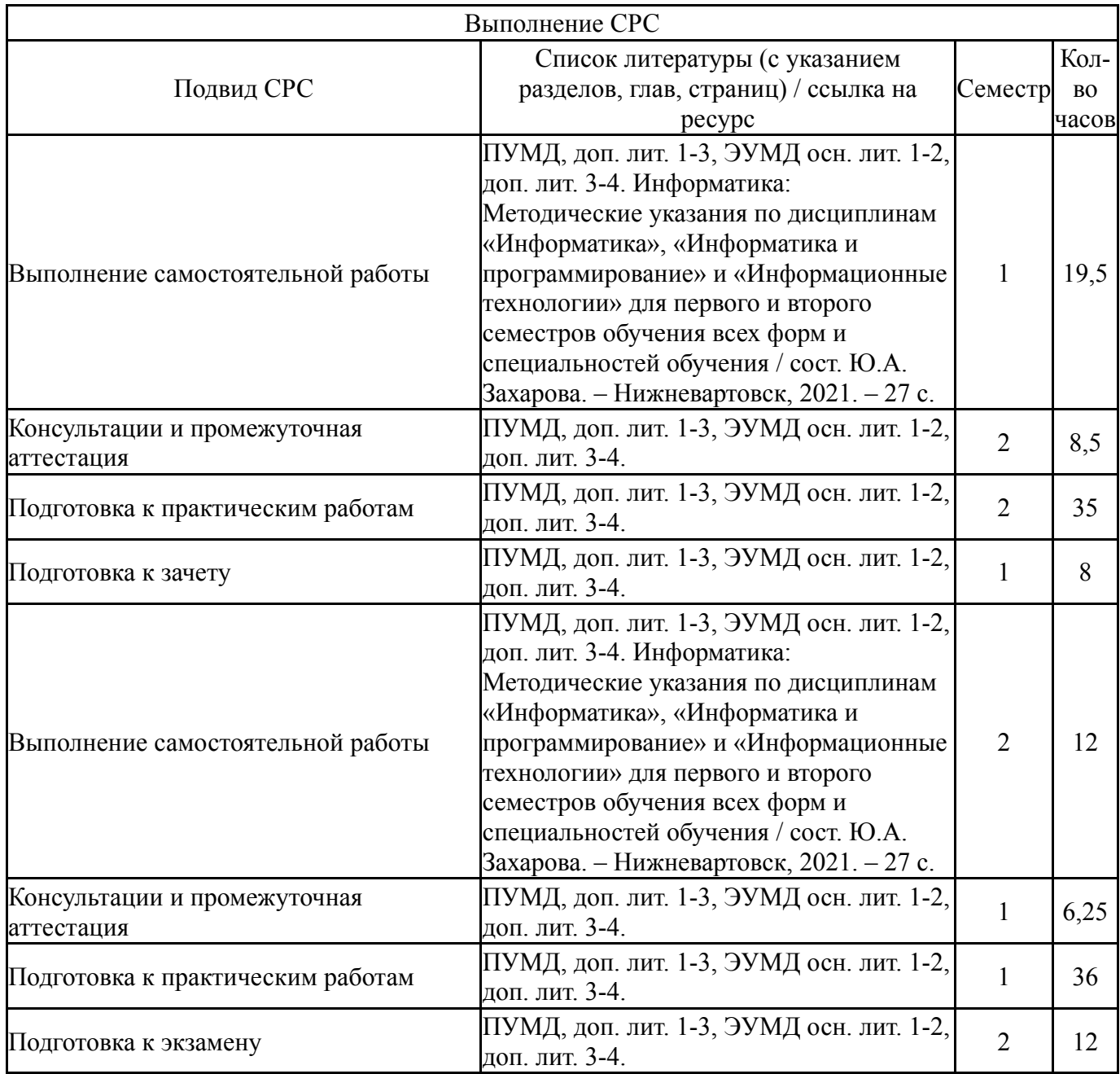

### **6. Текущий контроль успеваемости, промежуточная аттестация**

Контроль качества освоения образовательной программы осуществляется в соответствии с Положением о балльно-рейтинговой системе оценивания результатов учебной деятельности обучающихся.

### **6.1. Контрольные мероприятия (КМ)**

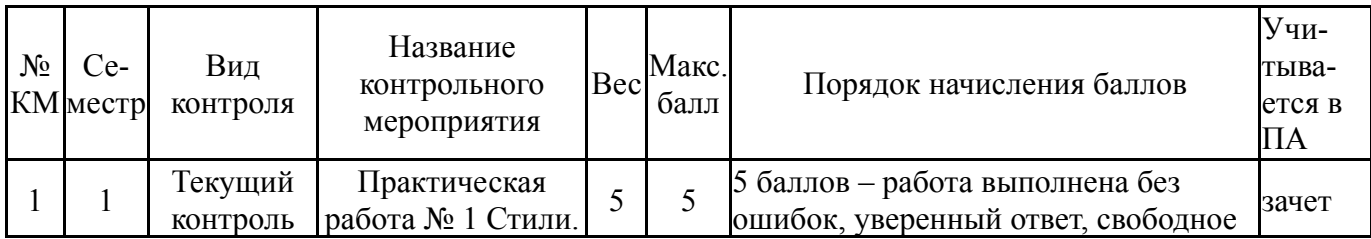

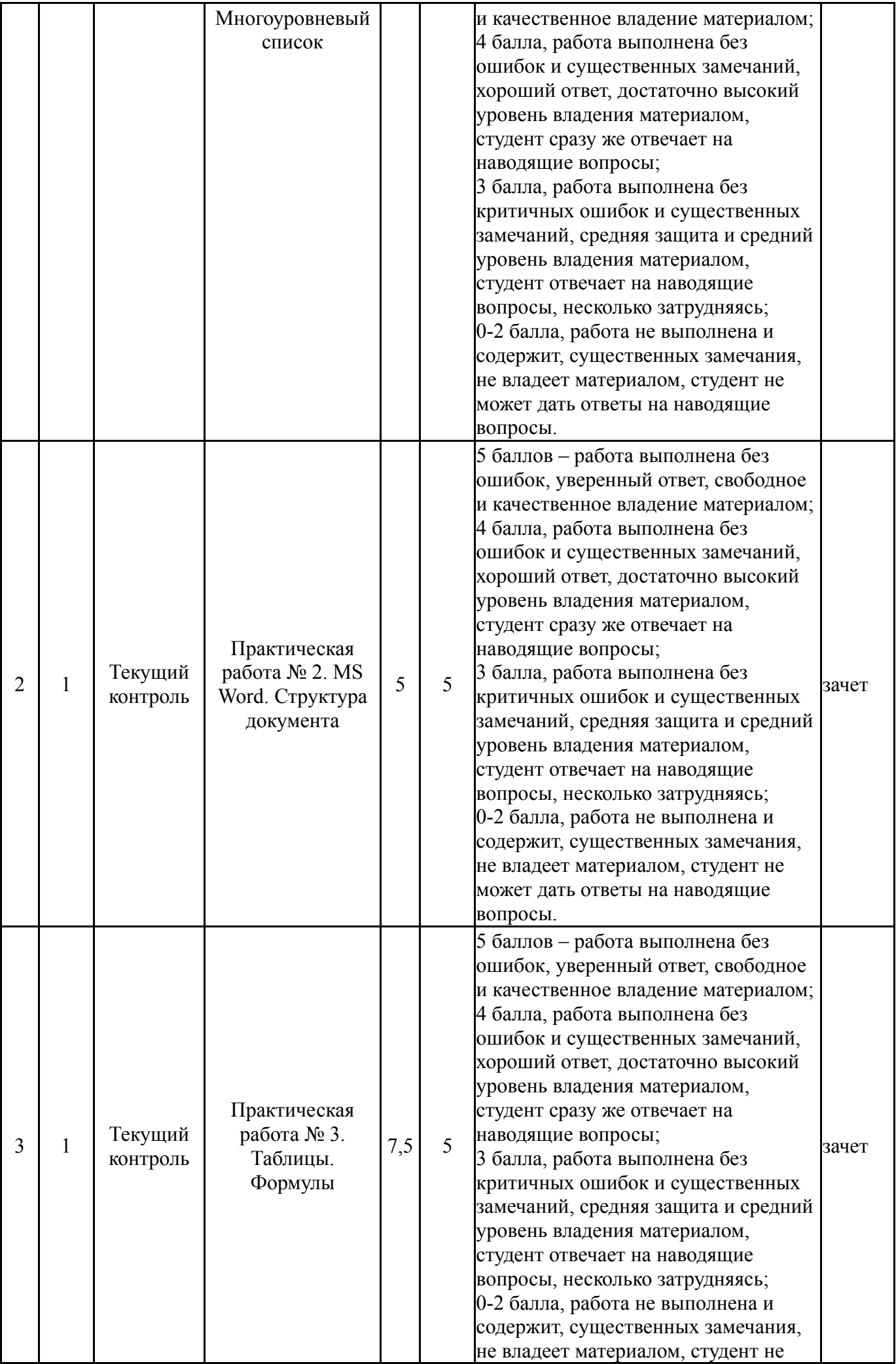

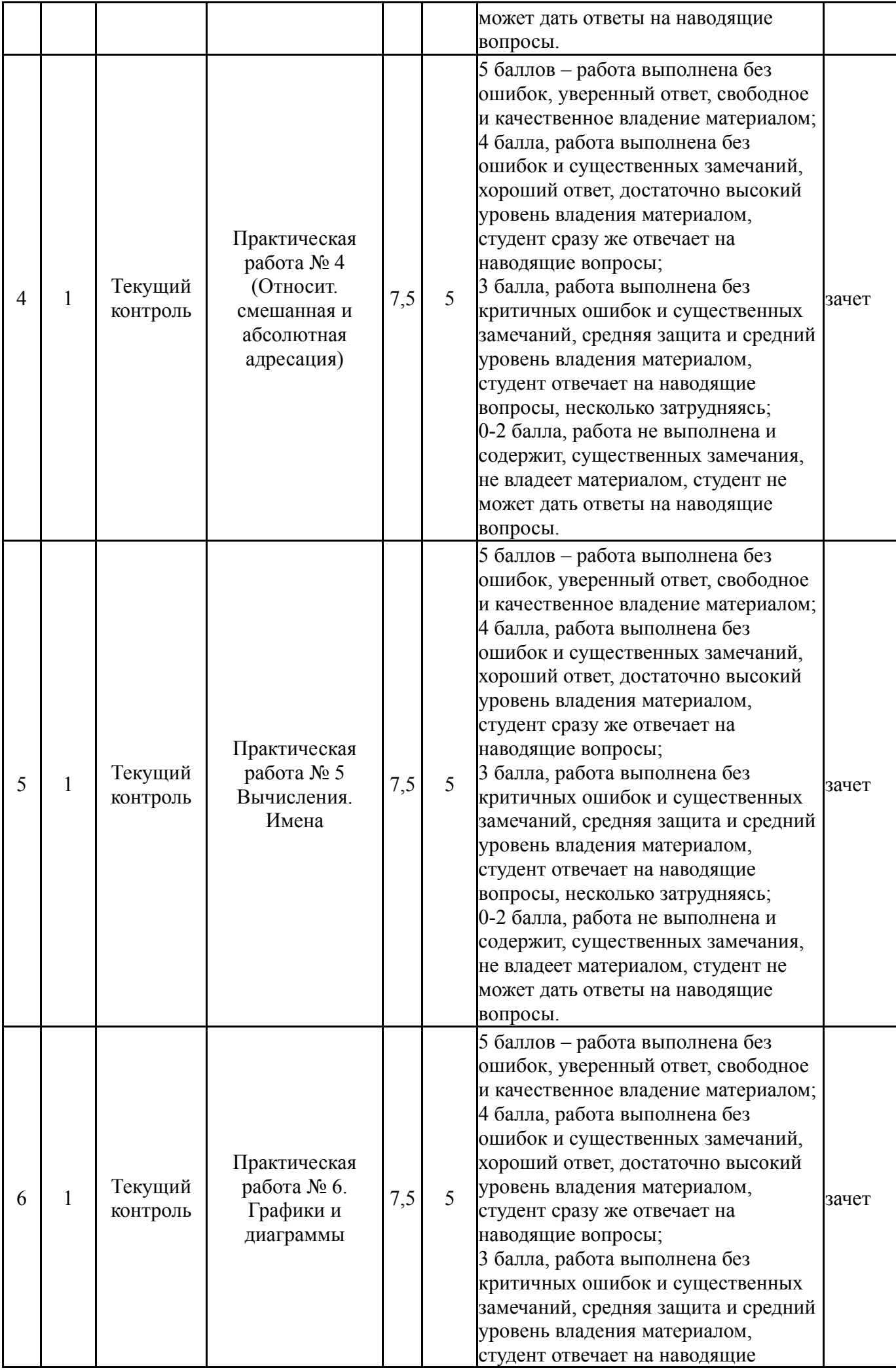

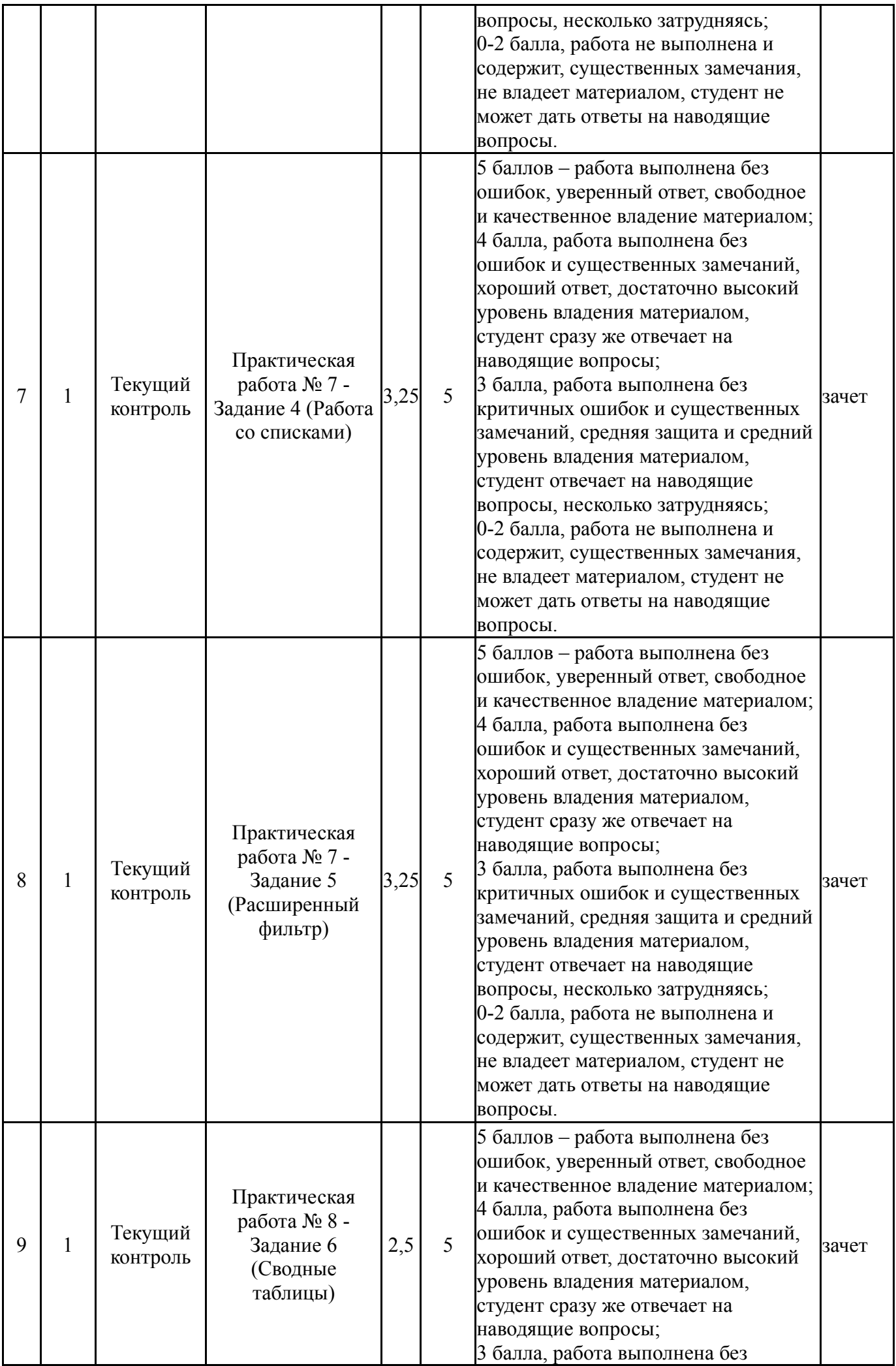

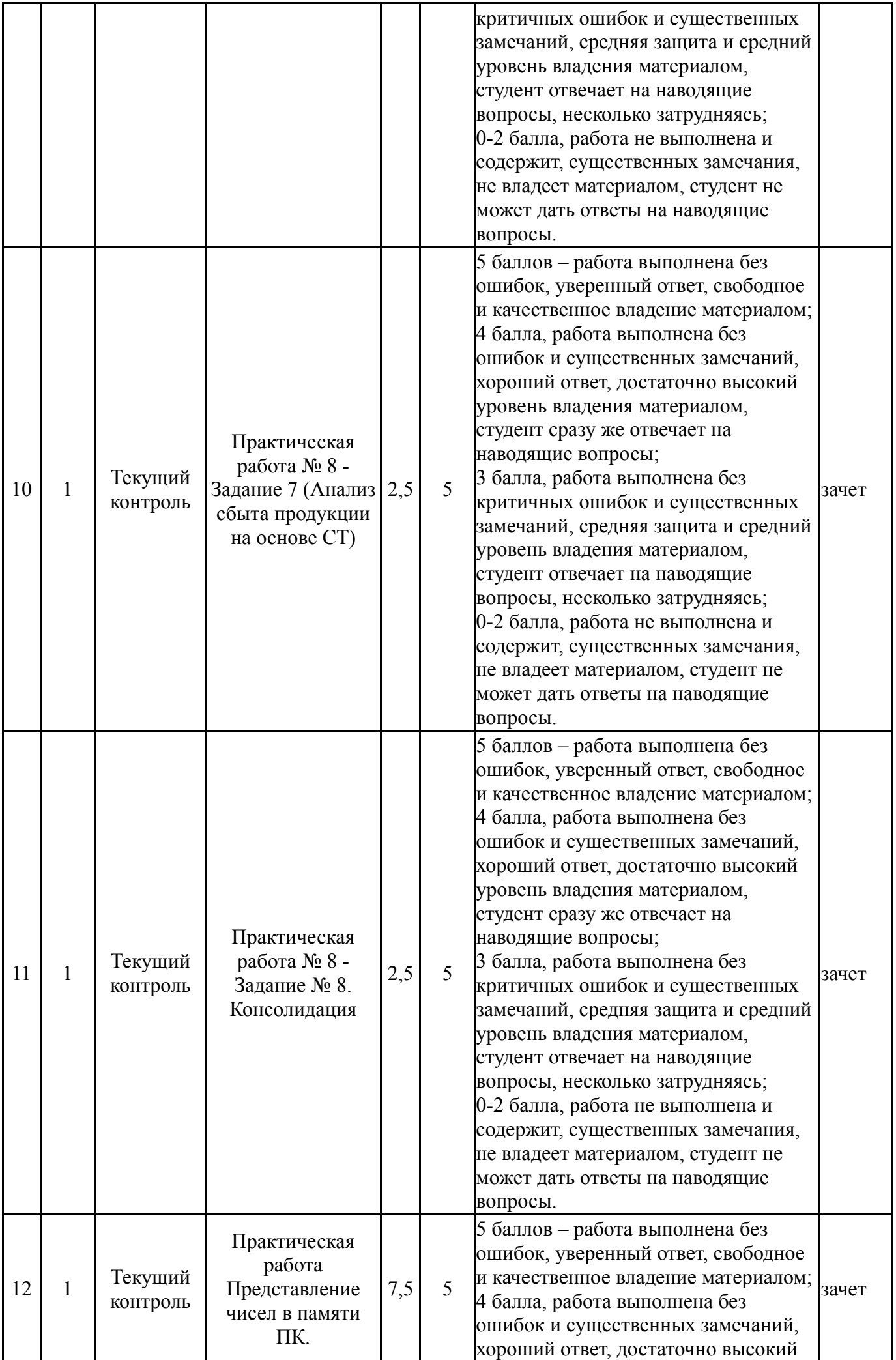

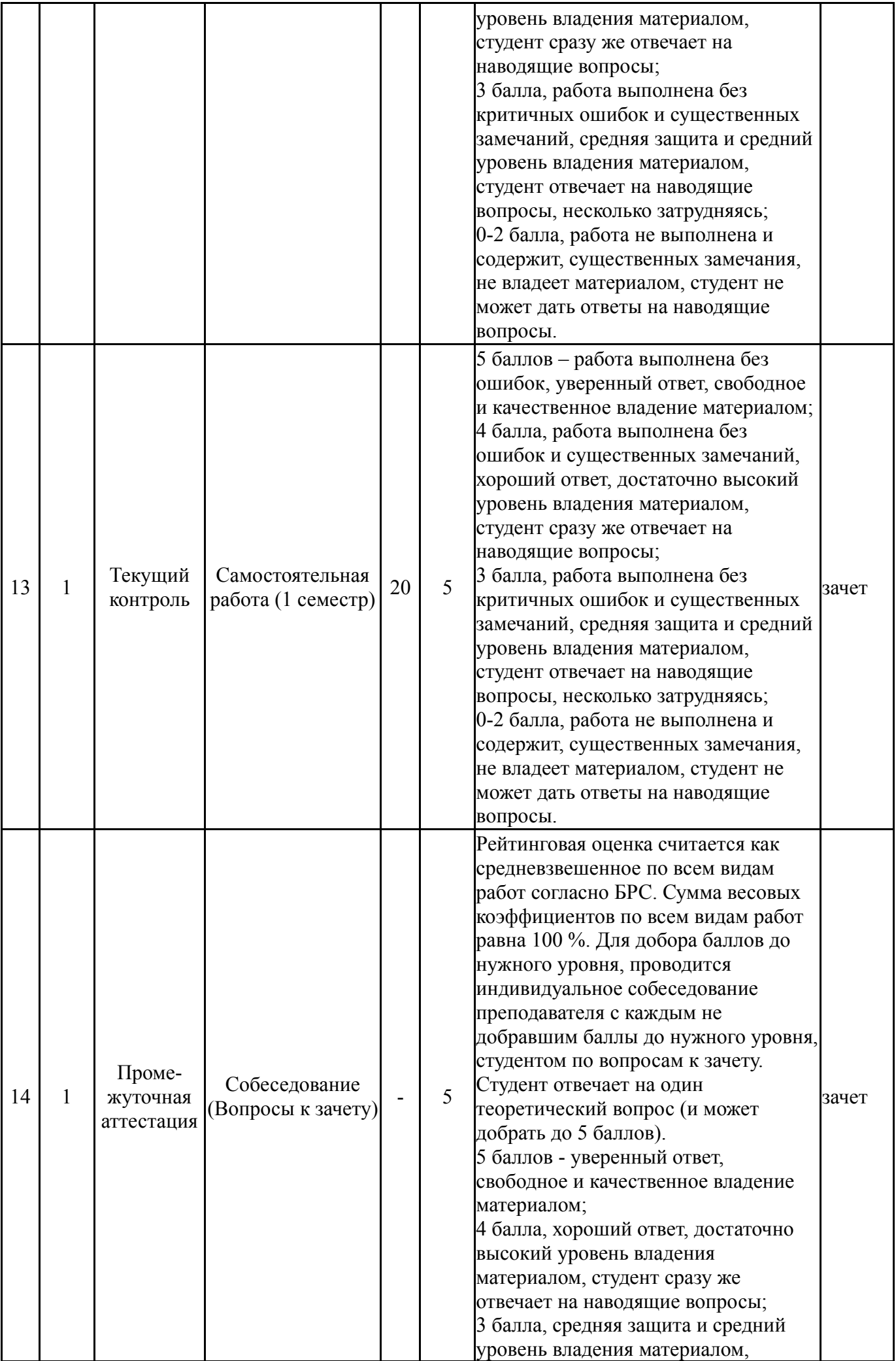

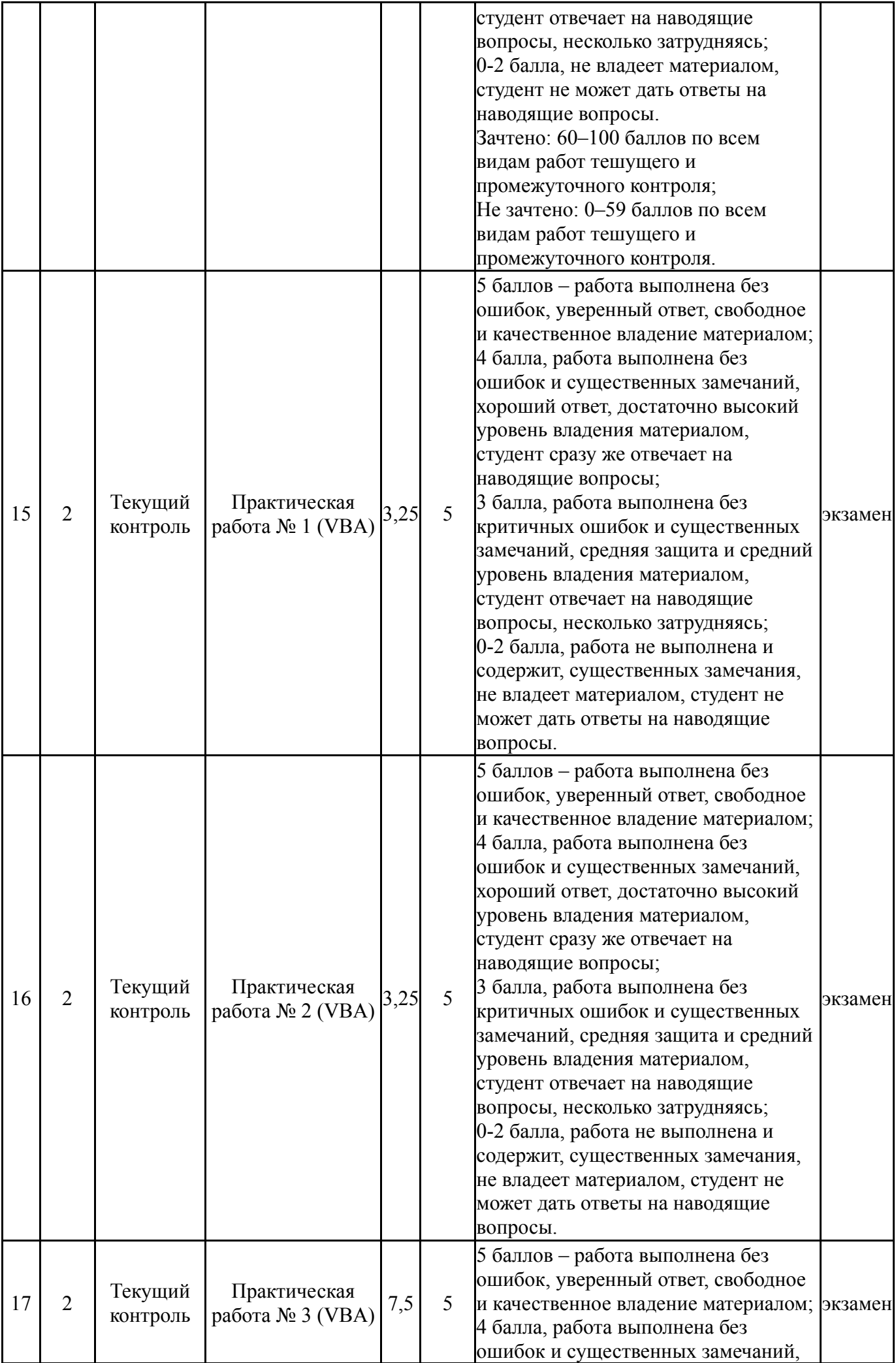

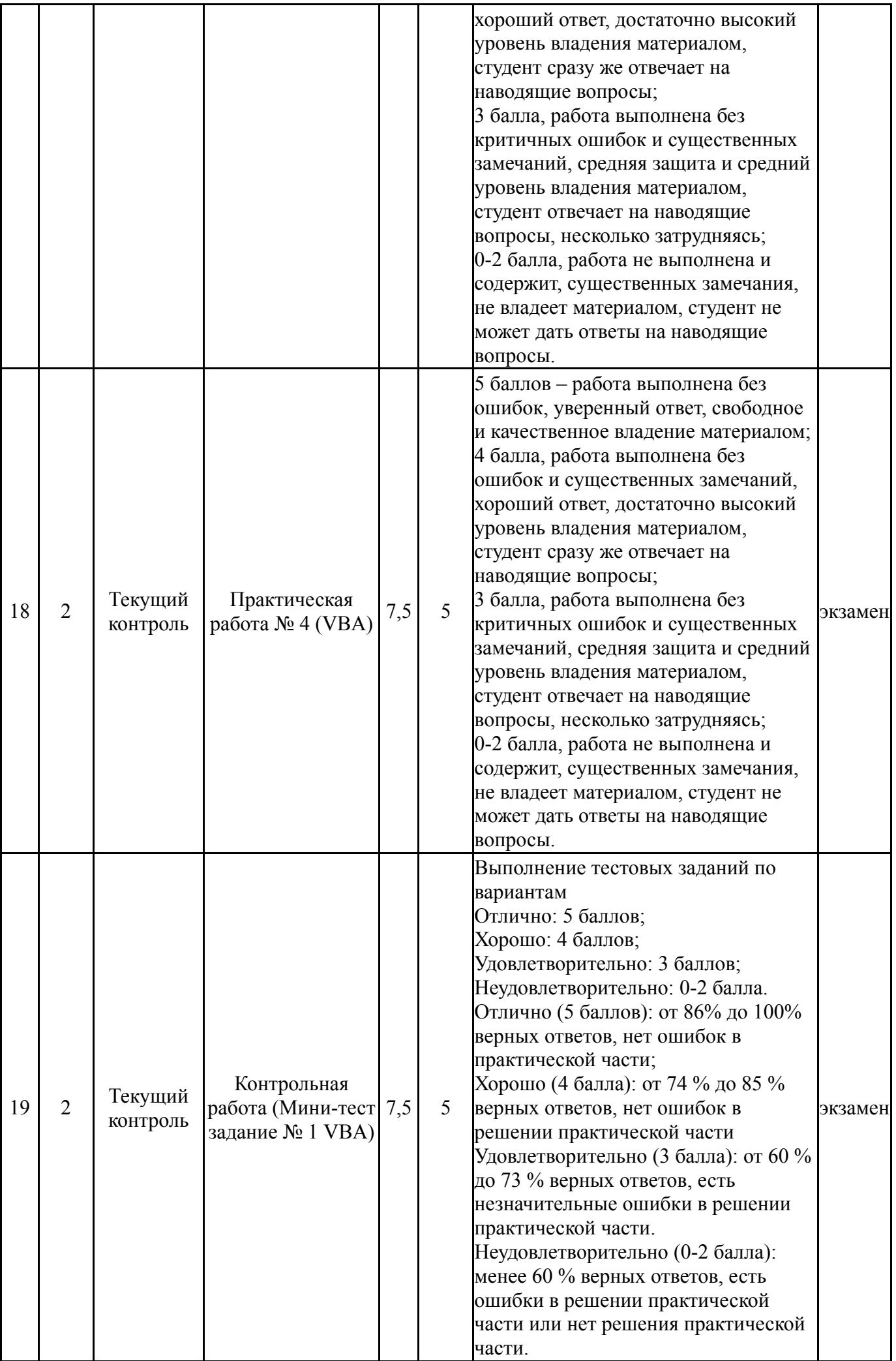

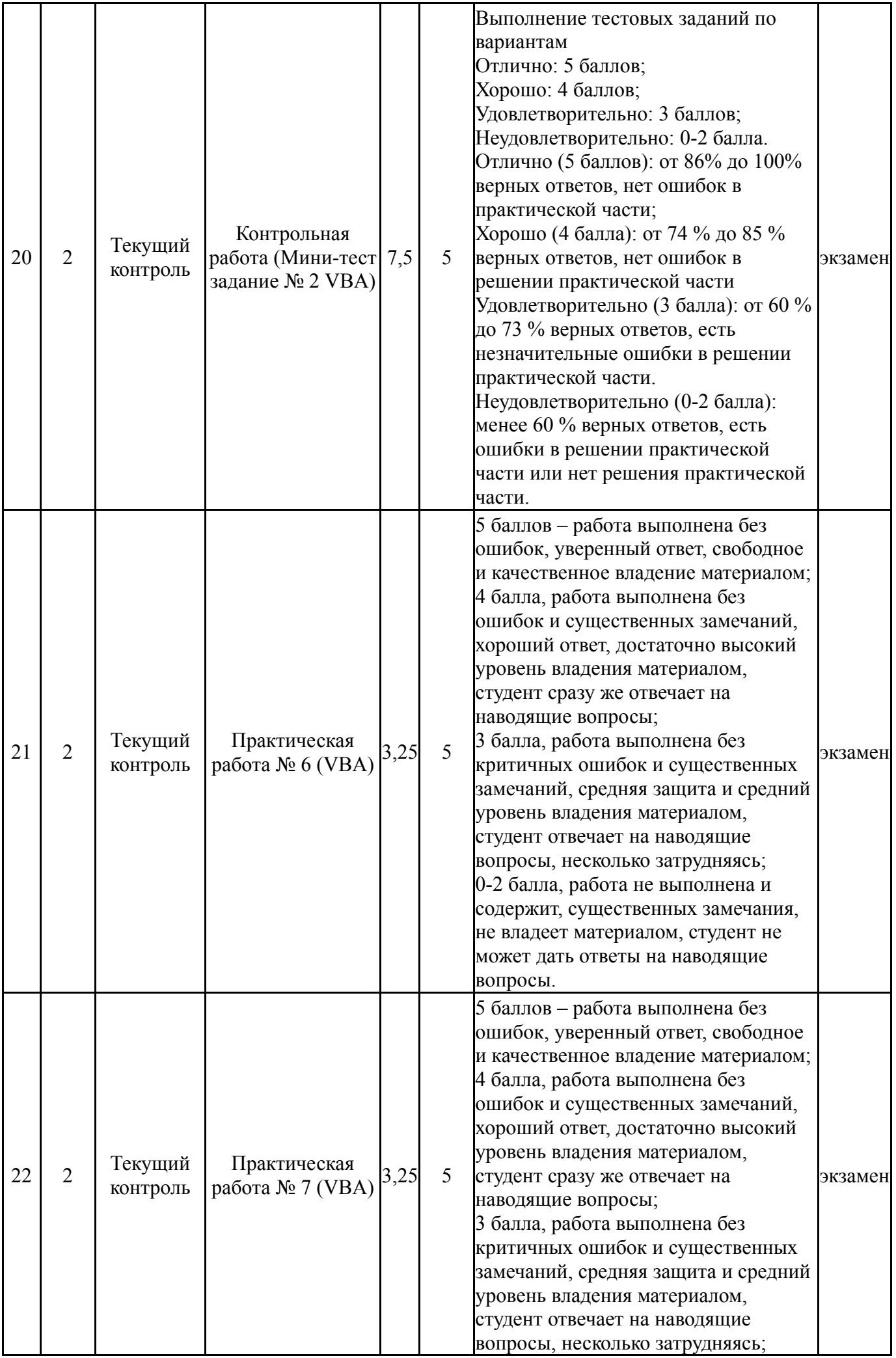

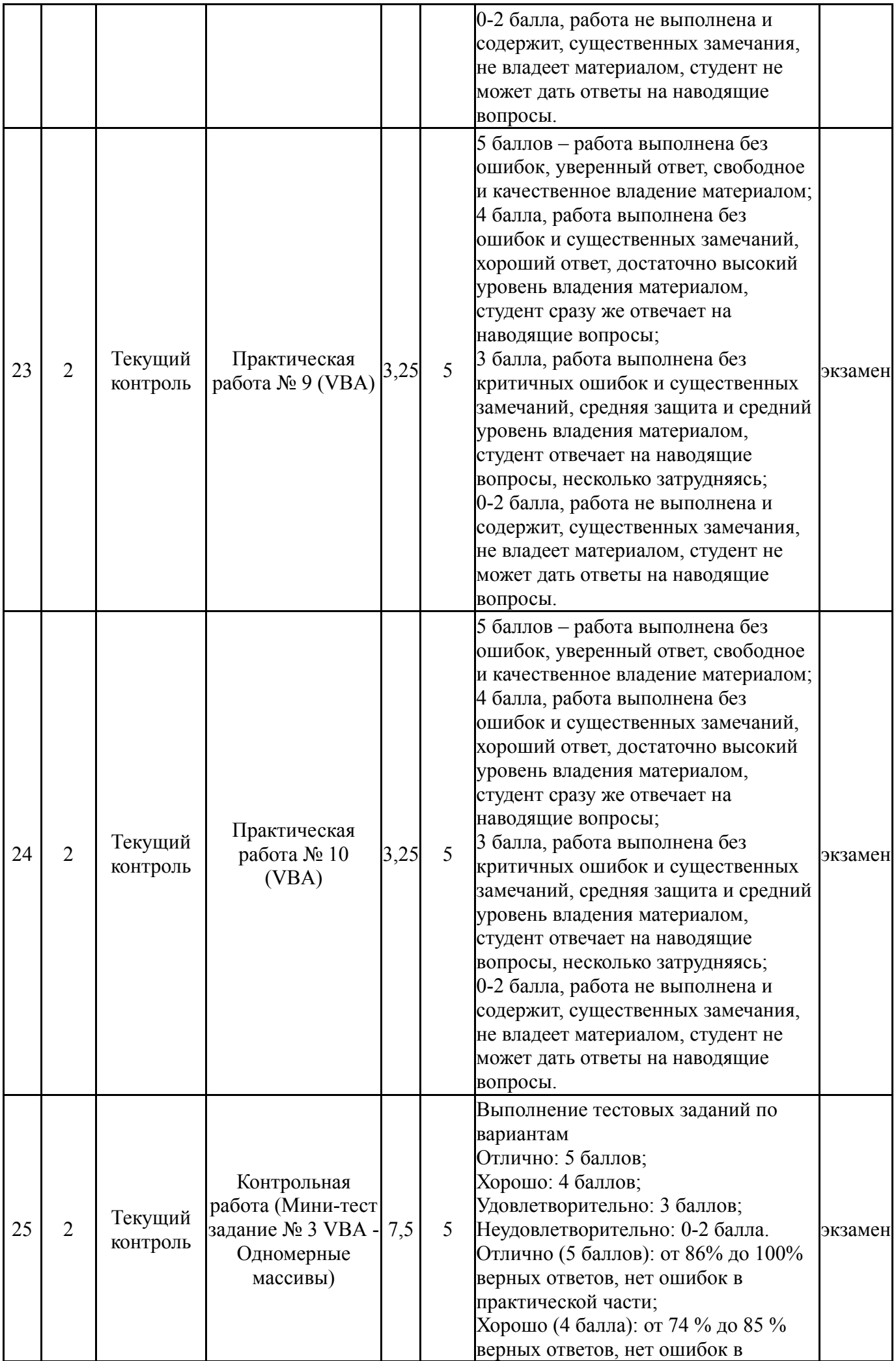

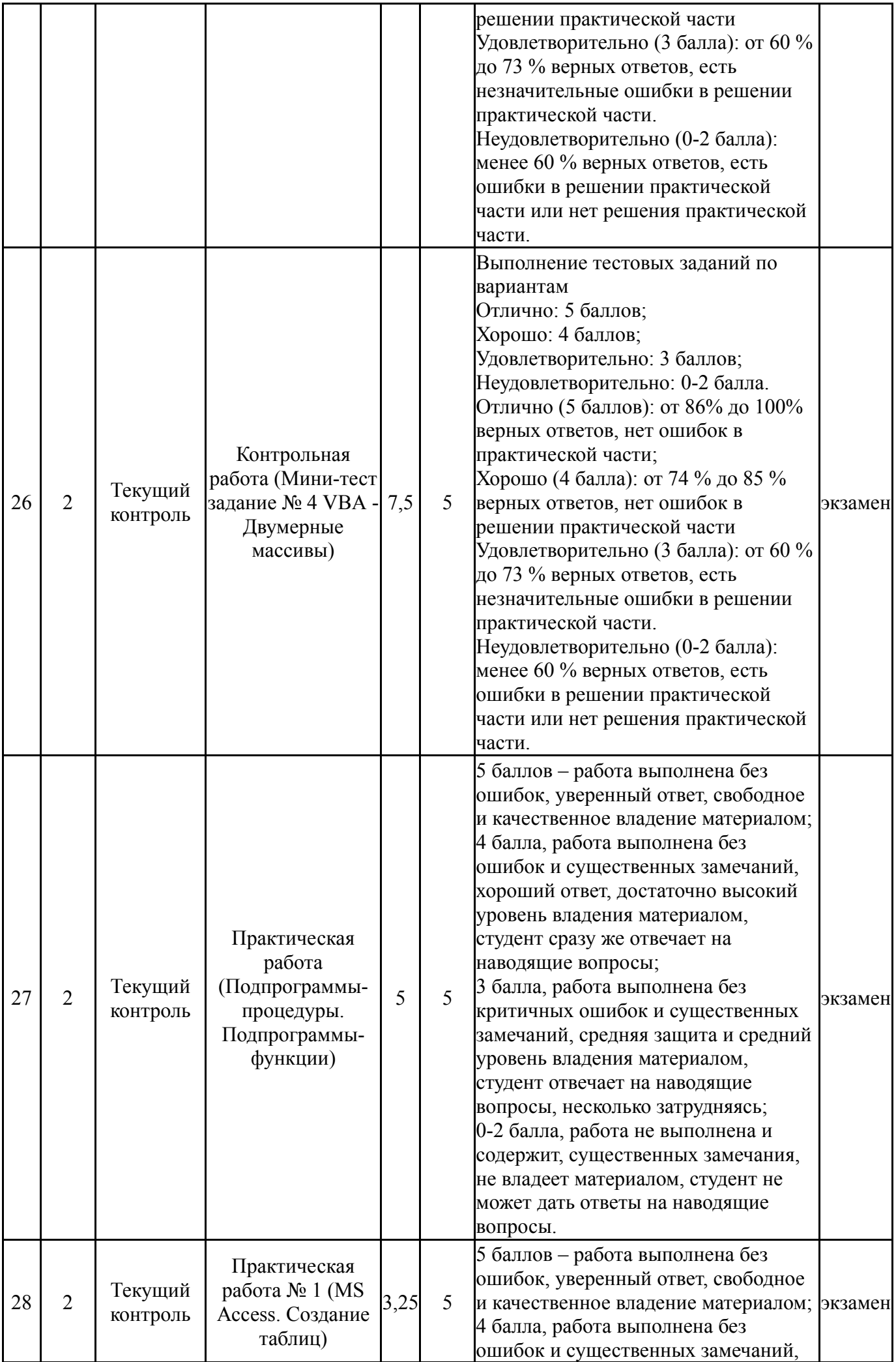

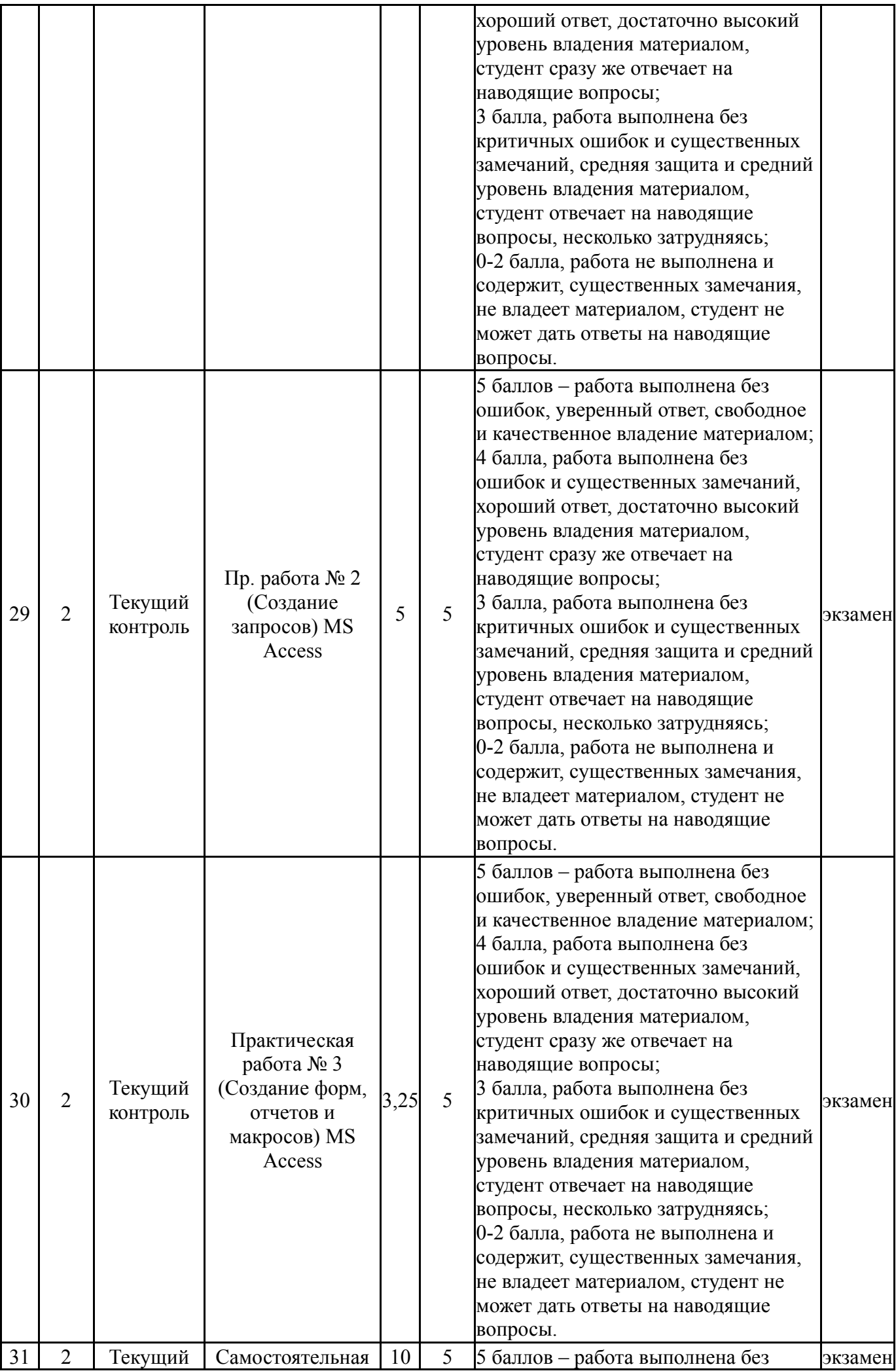

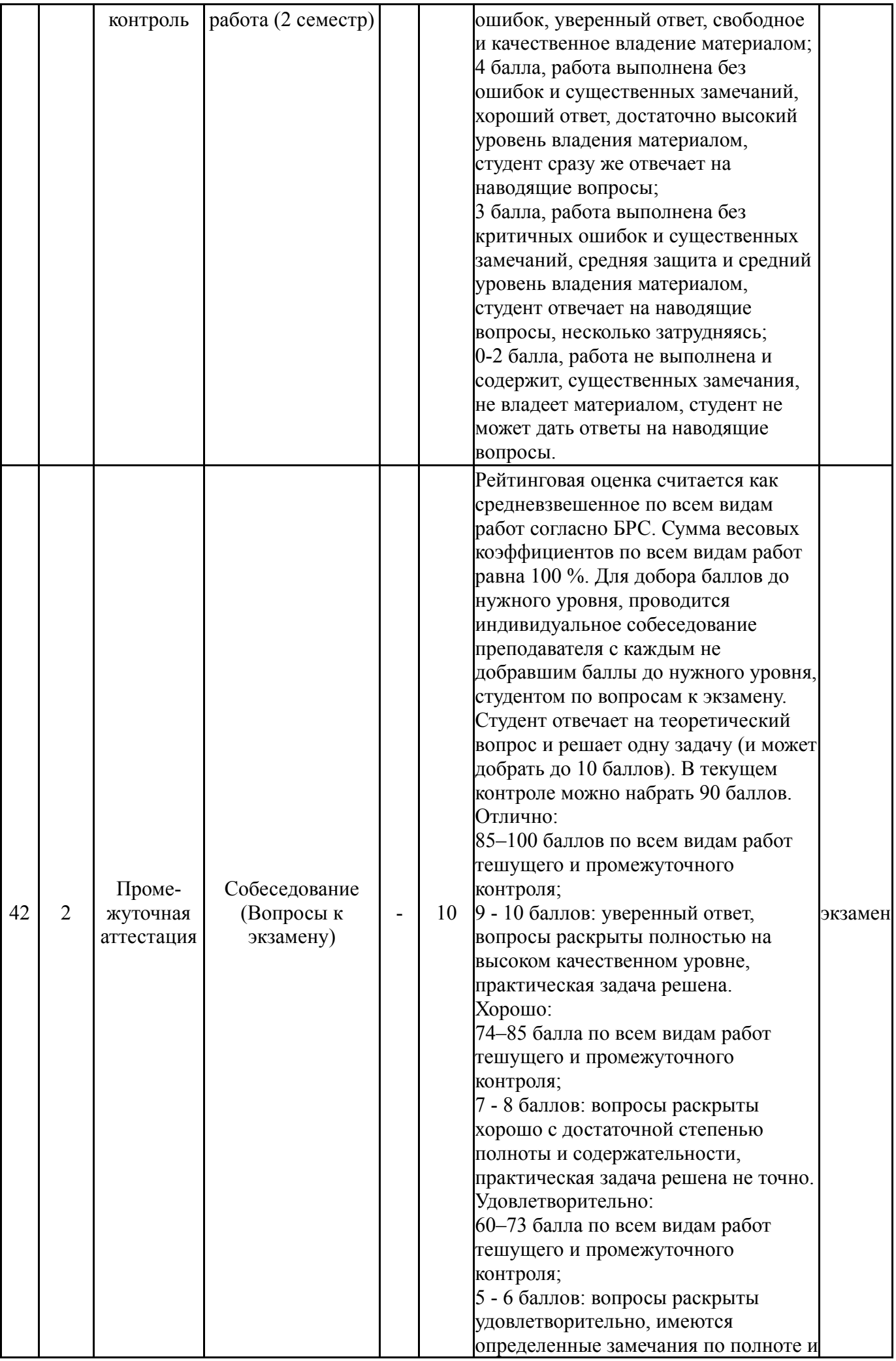

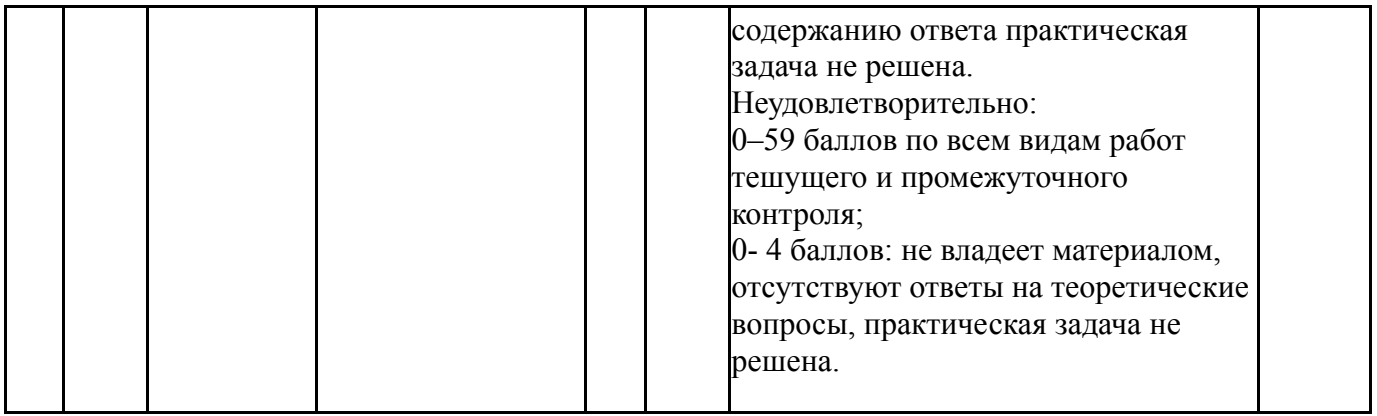

# **6.2. Процедура проведения, критерии оценивания**

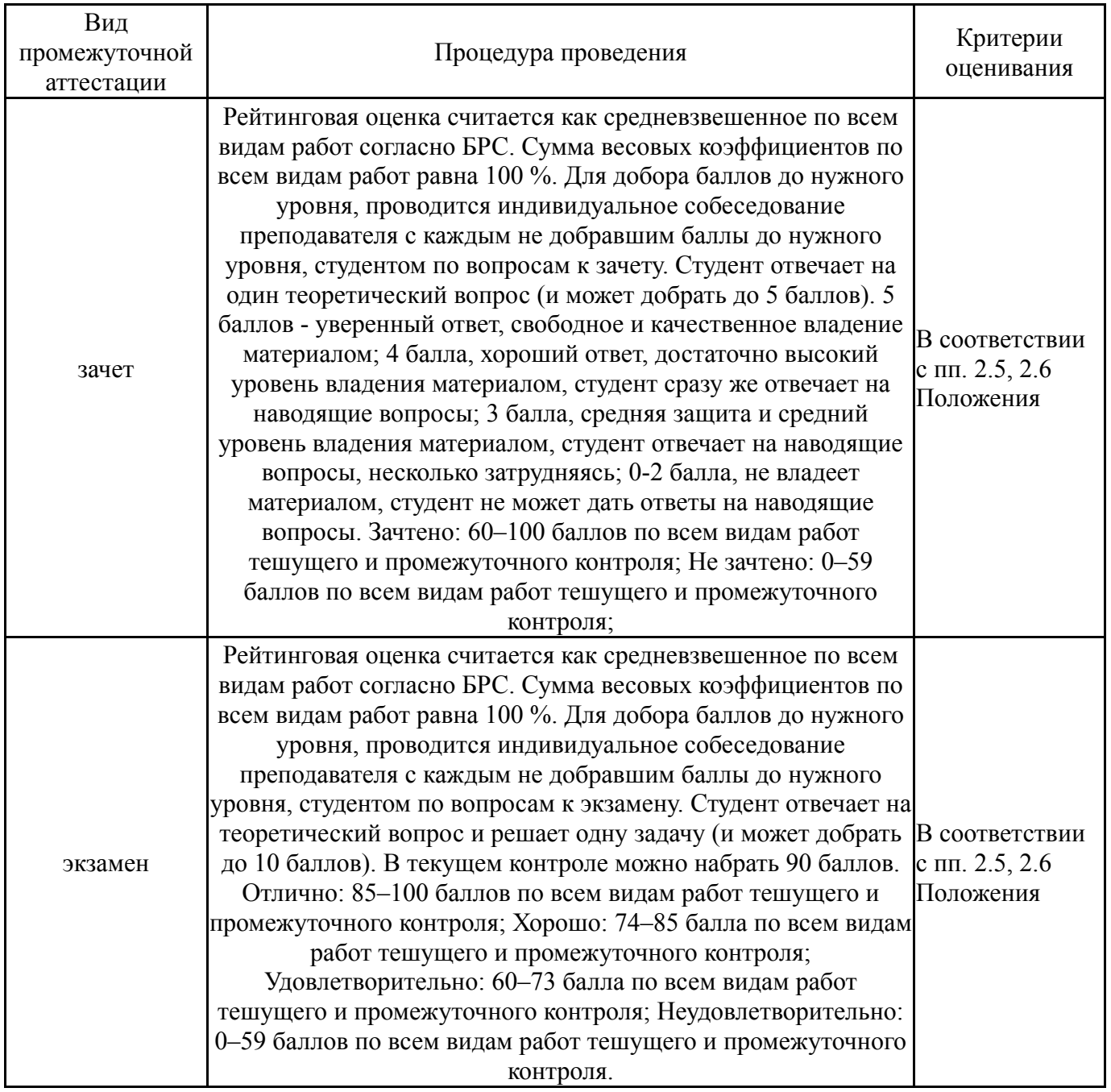

# **6.3. Оценочные материалы**

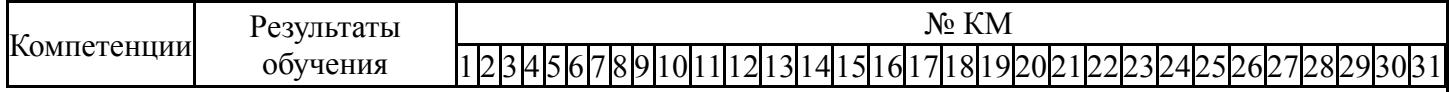

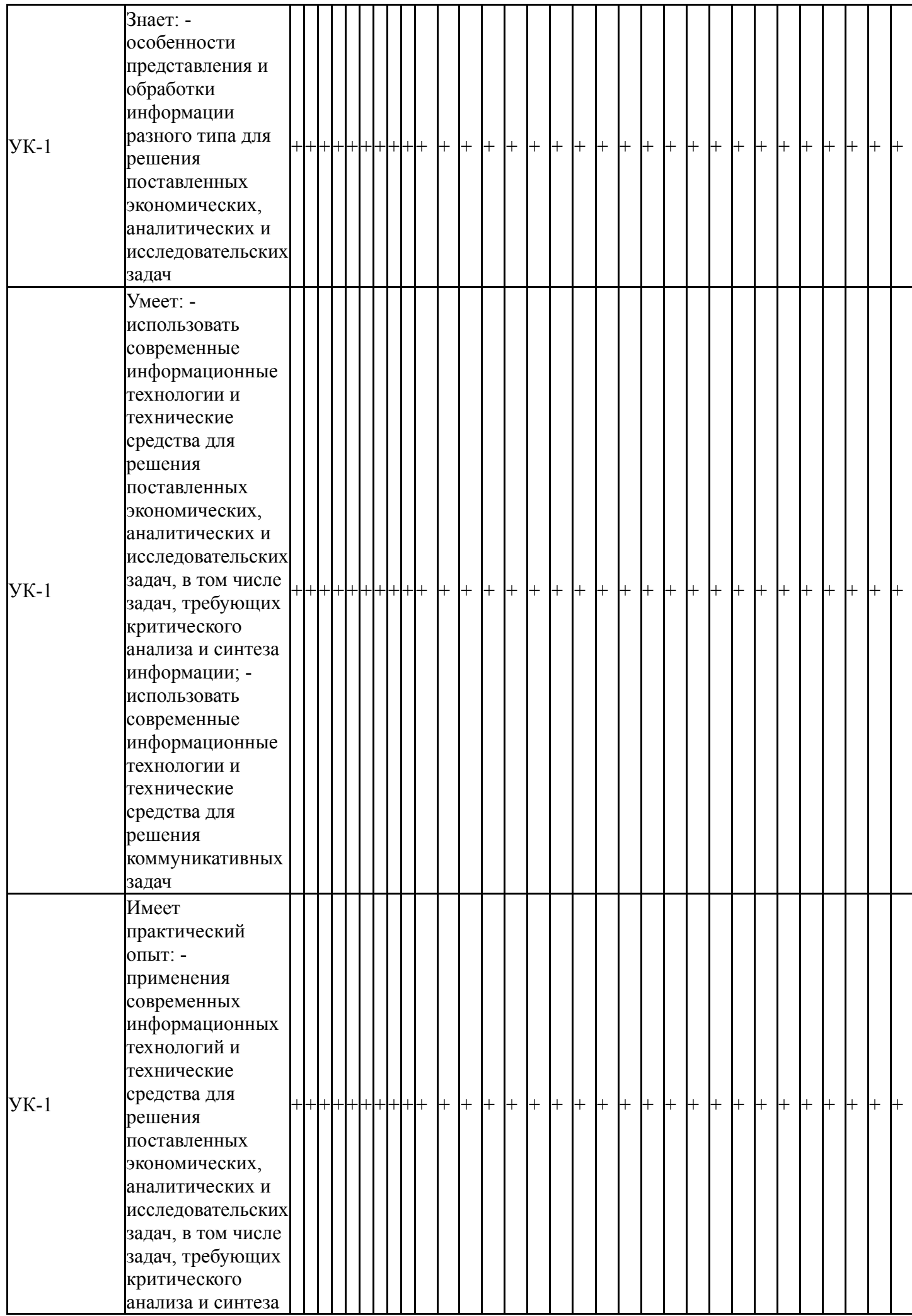

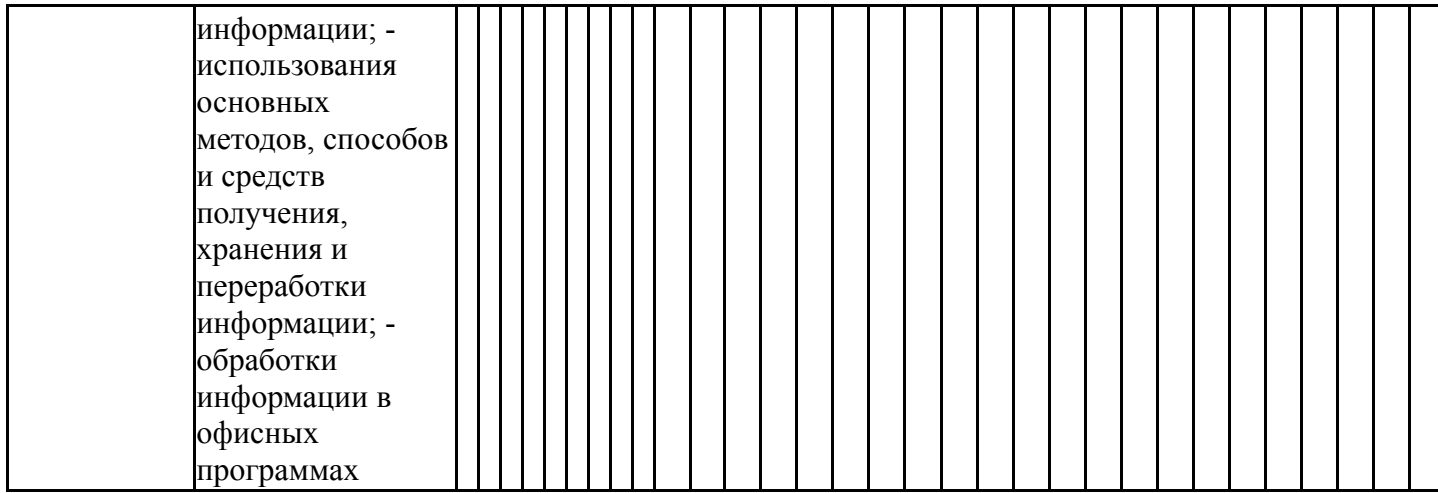

Фонды оценочных средств по каждому контрольному мероприятию находятся в приложениях.

### **7. Учебно-методическое и информационное обеспечение дисциплины**

#### **Печатная учебно-методическая документация**

- *а) основная литература:* Не предусмотрена
- *б) дополнительная литература:*

1. Информатика [Текст]: учебник / под ред. В.В. Трофимова.- М.: Издательство Юрайт: ИД Юрайт, 2011.- 911с.- ISBN 978-5-9916-1022-3 (Издательство Юрайт); ISBN 978-5-9692-1052-3 (ИД Юрайт).

2. Информатика. Базовый курс [Текст]: учебник / под ред. С.В. Симоновича.- 3-е изд. – СПб.: Питер, 2014.-640с.- ISBN 978-5-496-00217-2.

3. Информатика в экономике [Текст]:учеб. пособие /под ред. Б.Е. Одинцова, А.Н.Романова – М.: Вузовский учебник, 2011.- 478 с.- ISBN 978- 5- 9558-0082-0

*в) отечественные и зарубежные журналы по дисциплине, имеющиеся в библиотеке:* Не предусмотрены

*г) методические указания для студентов по освоению дисциплины:*

1. Информатика: Методические указания по дисциплинам «Информатика», «Информатика и программирование» и «Информационные технологии» для первого и второго семестров обучения всех форм и специальностей обучения / сост. Ю.А. Захарова. – Нижневартовск, 2021. – 27 с.

*из них: учебно-методическое обеспечение самостоятельной работы студента:* 1. Информатика: Методические указания по дисциплинам

«Информатика», «Информатика и программирование» и «Информационные технологии» для первого и второго семестров обучения всех форм и специальностей обучения / сост. Ю.А. Захарова. – Нижневартовск, 2021. – 27 с.

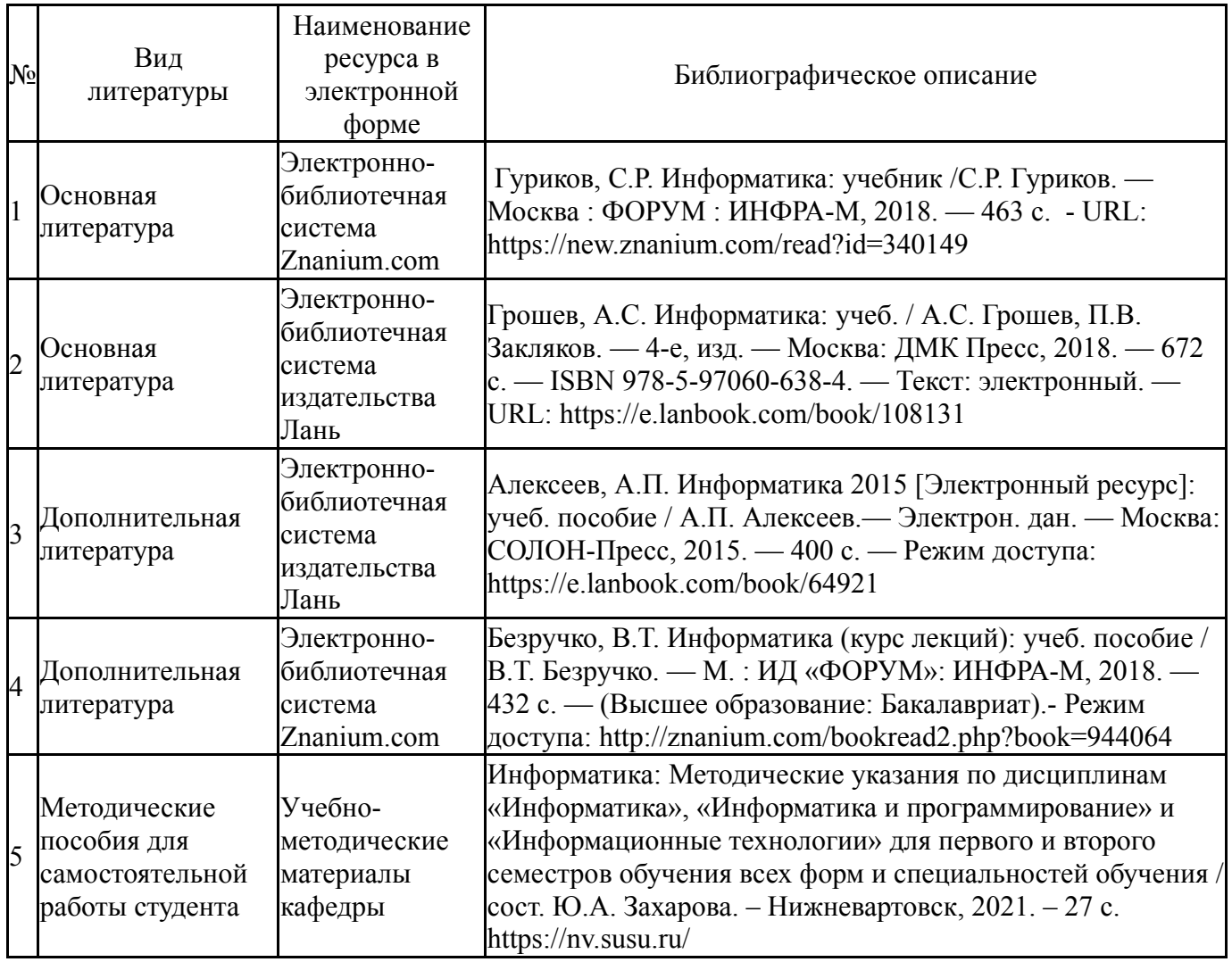

Перечень используемого программного обеспечения:

- 1. Microsoft-Windows(бессрочно)
- 2. Microsoft-Office(бессрочно)

Перечень используемых профессиональных баз данных и информационных справочных систем:

1. -Консультант Плюс (Нижневартовск)(бессрочно)

### **8. Материально-техническое обеспечение дисциплины**

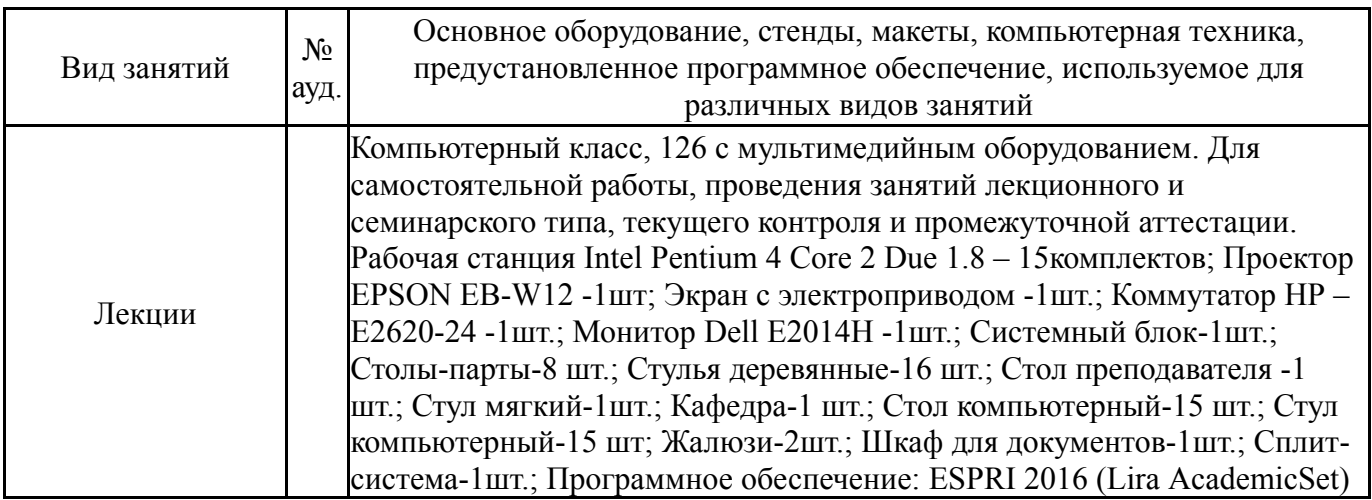

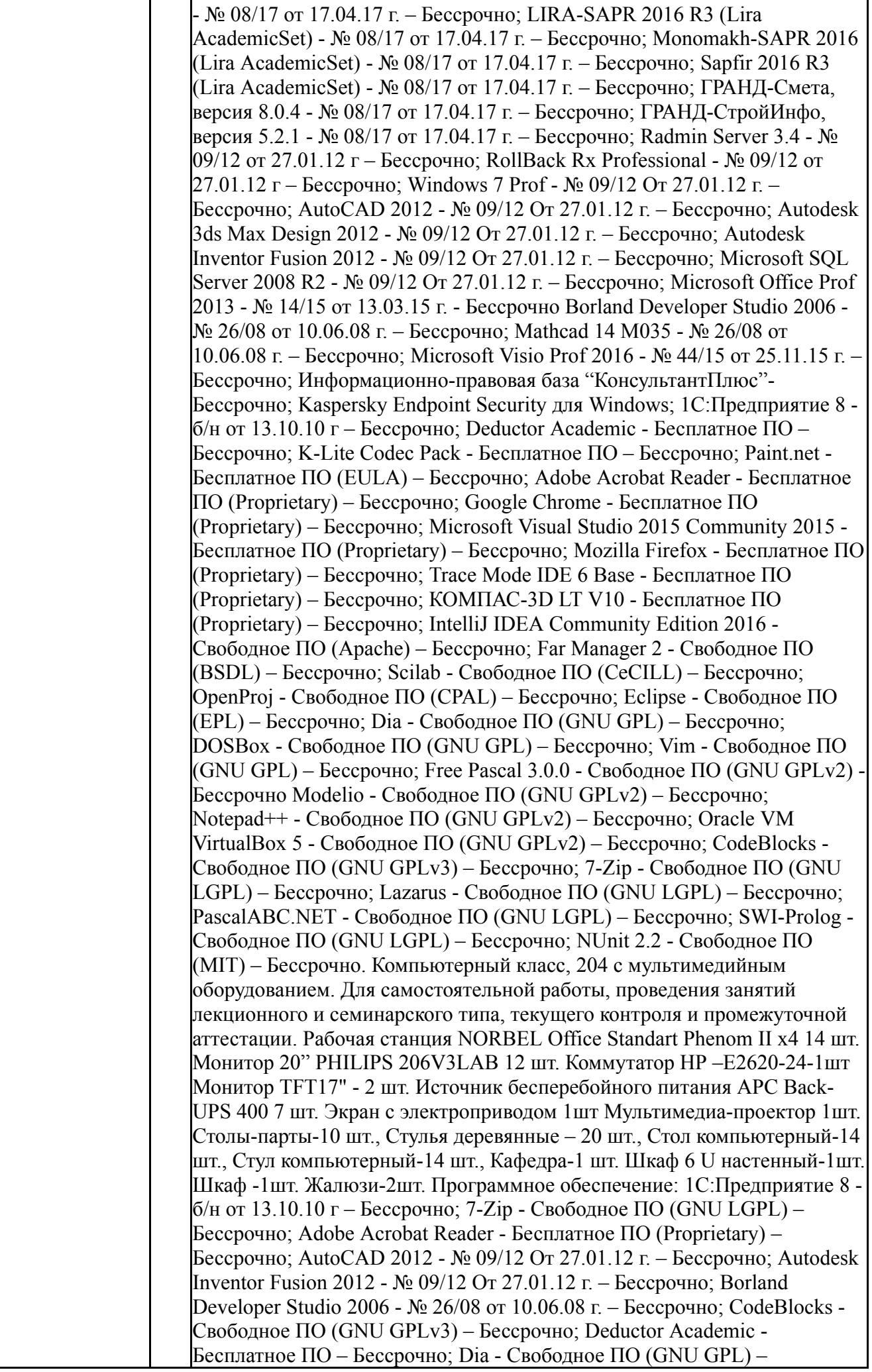

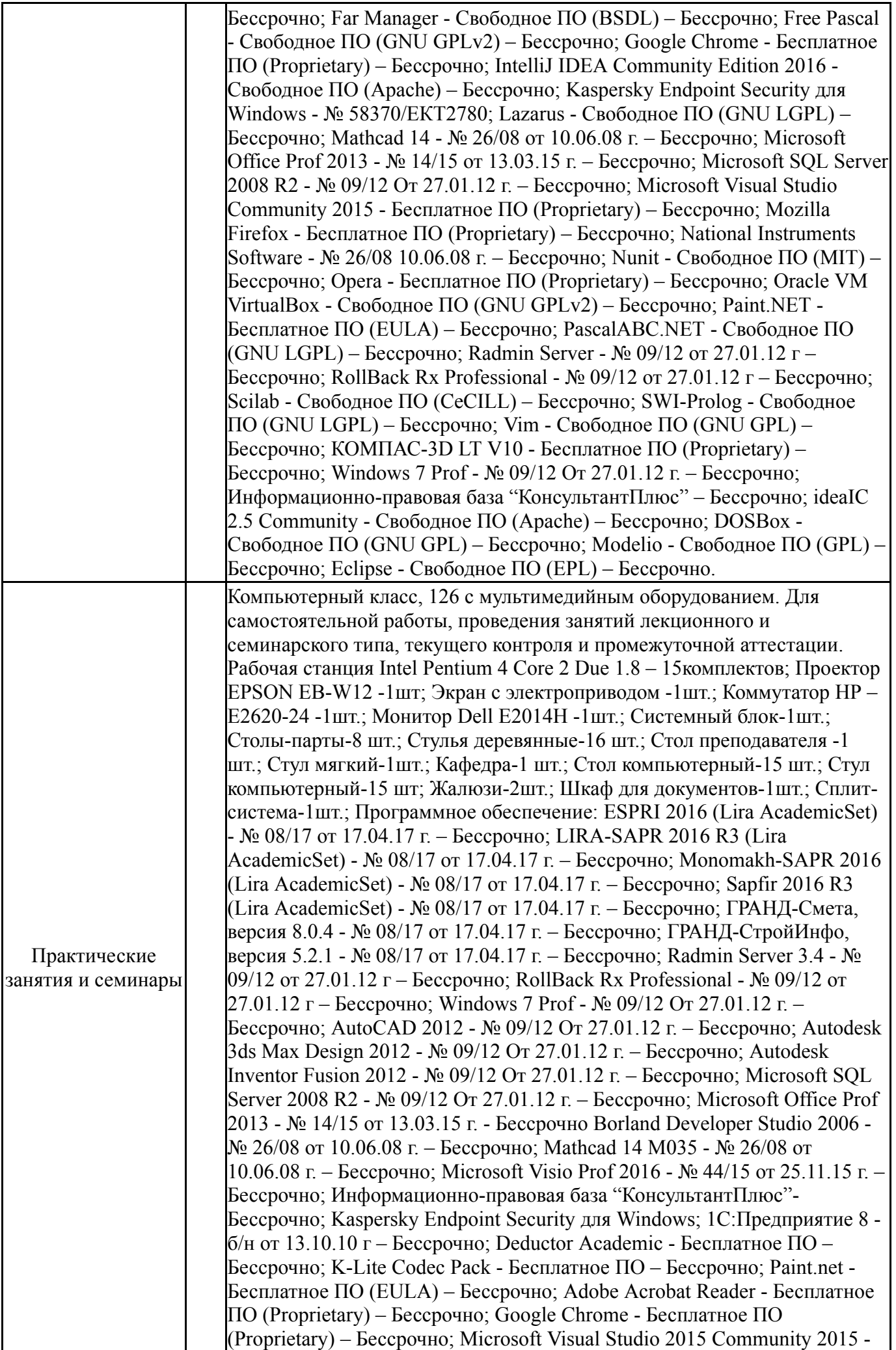

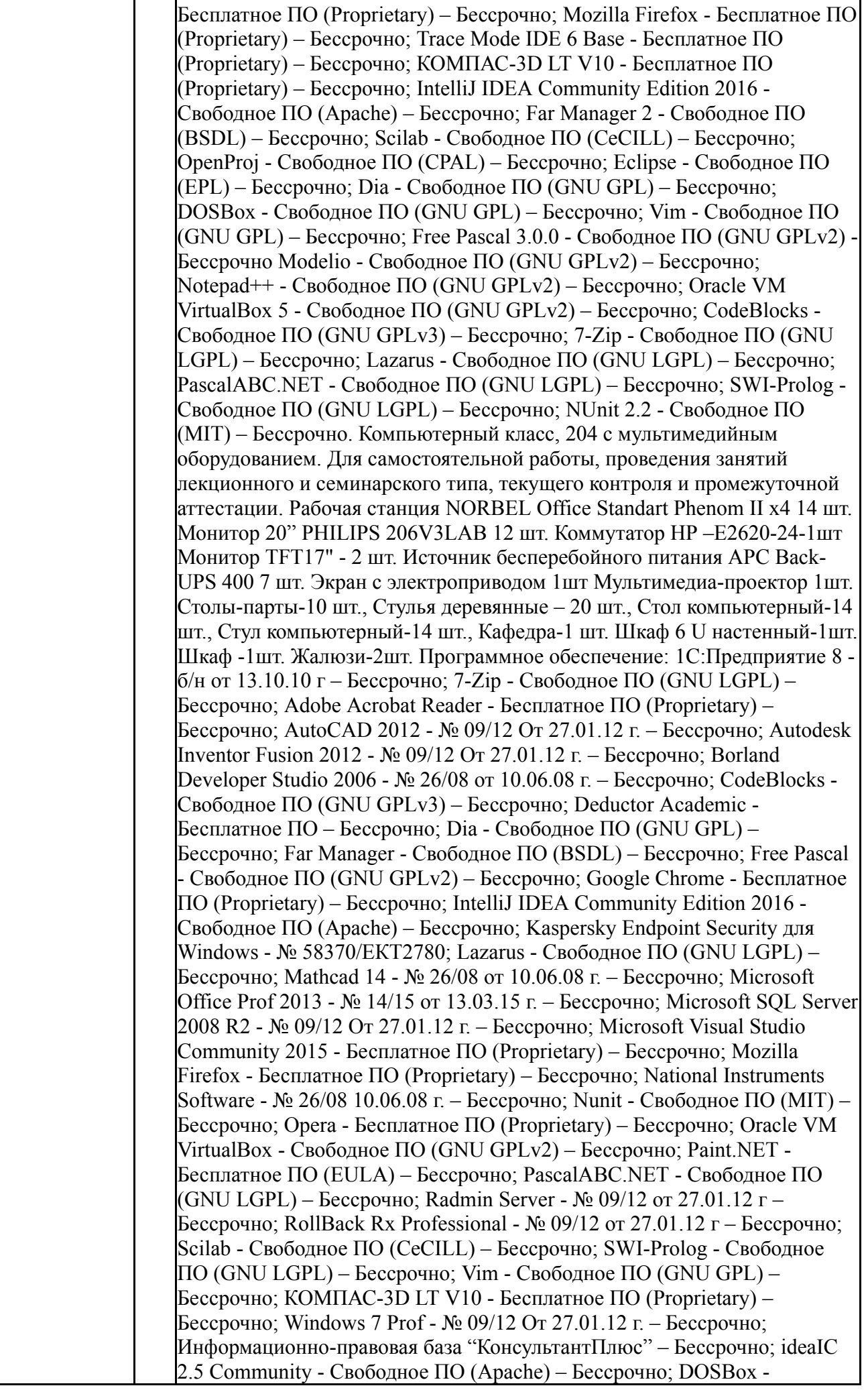

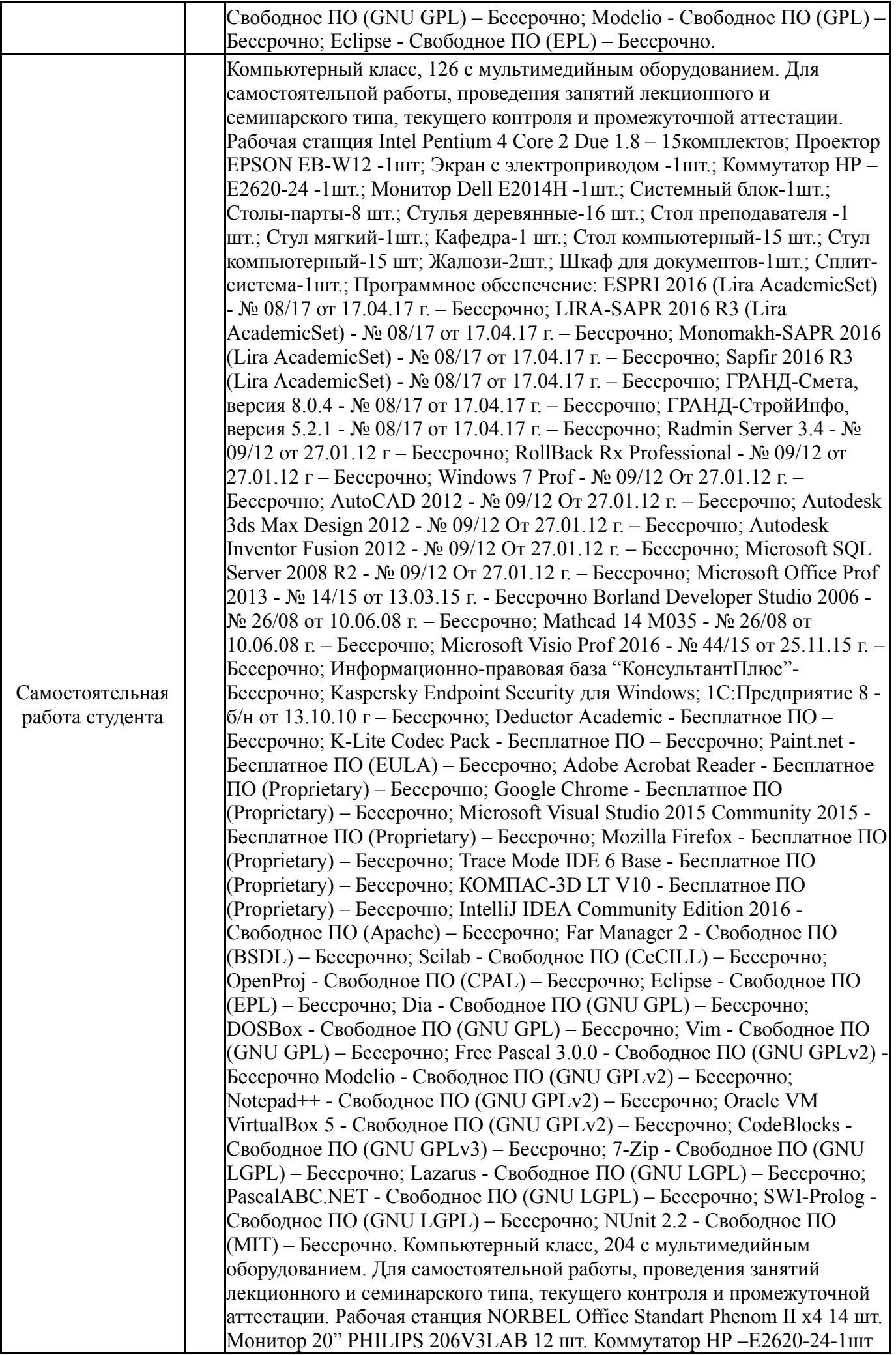

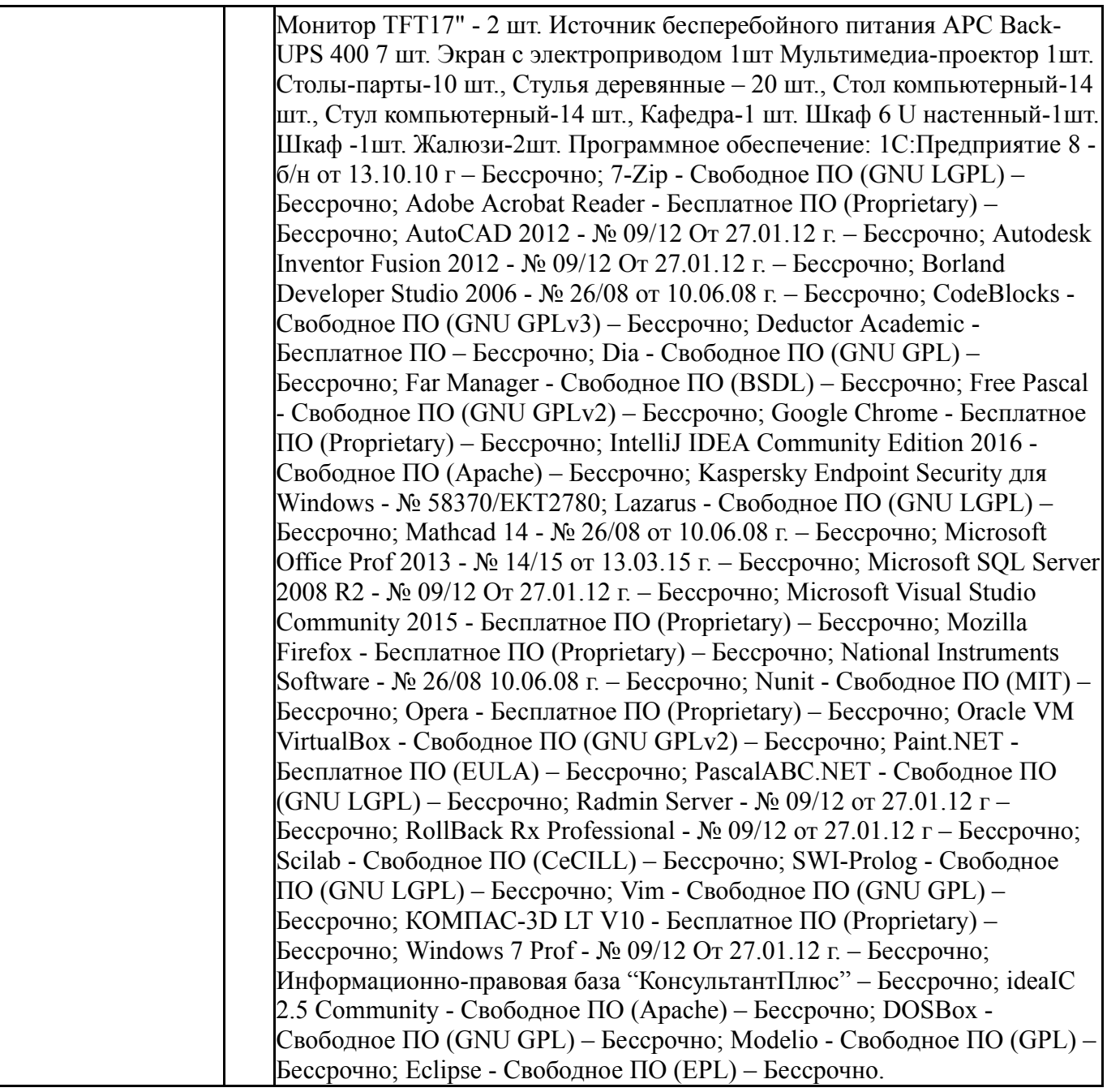